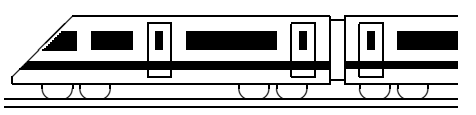

www.strobl-f.de/grund7g.pdf

### **7. Klasse TOP 10 Mathematik 07 Gesamtes Grundwissen mit Ubungen ¨ G**

Grundwissen Mathematik 7. Klasse: Die 10 wichtigsten Themen auf jeweils einer Seite!

Zum Wiederholen kann man die Übungen des Kompakt-Überblicks verwenden.

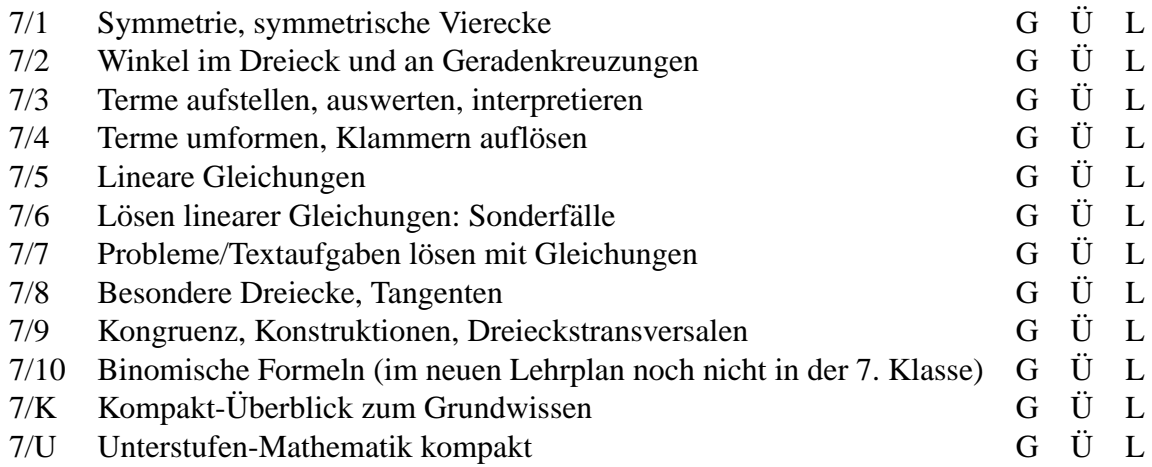

G=Grundwissen, Ü=Übungen, L=Lösungen

### **7. Klasse TOP 10 Grundwissen 7 Symmetrie, symmetrische Vierecke 01**

#### **Symmetrie: Achsenspiegelung und Punktspiegelung**

Beide lassen Streckenlängen und Winkel unverändert.

Bei der Achsenspiegelung steht die Verbindungslinie vom Punkt  $P$  zum Bildpunkt  $P'$  senkrecht auf der Spiegelachse a und wird von dieser halbiert.

Die Menge aller Punkte, die von zwei gegebenen Punkten den gleichen Abstand haben, ist die Mittelsenkrechte (Symmetrieachse) dieser beiden Punkte.

Die Menge aller Punkte, die von zwei gegebenen Geraden den gleichen Abstand haben, ist die Winkelhalbierende (Symmetrieachse) diechen Abstand haben, ist die Winkel-<br>halbierende (Symmetrieachse) dieser beiden Geraden.

#### **Anwendung: Reflexionen**

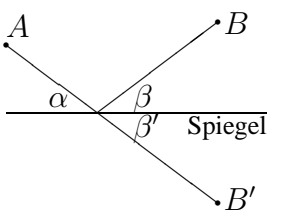

Zur Konstruktion des Lichtwegs vom Bild  $B$  zum Auge  $A$  über den Spiegel kann man den Spiegelpunkt  $B'$  mit A verbinden; da die Achsenspiegelung Winkel unverändert lässt, ist  $\beta' = \beta$ ; außerdem ist α = β 0 (Scheitelwinkel → grund72.pdf) und damit  $\alpha = \beta$ . Dieser Weg ist auch die kürzeste Verbindung von A über den Spiegel nach B.

parallel.

#### **Die Familie der besonderen Vierecke**

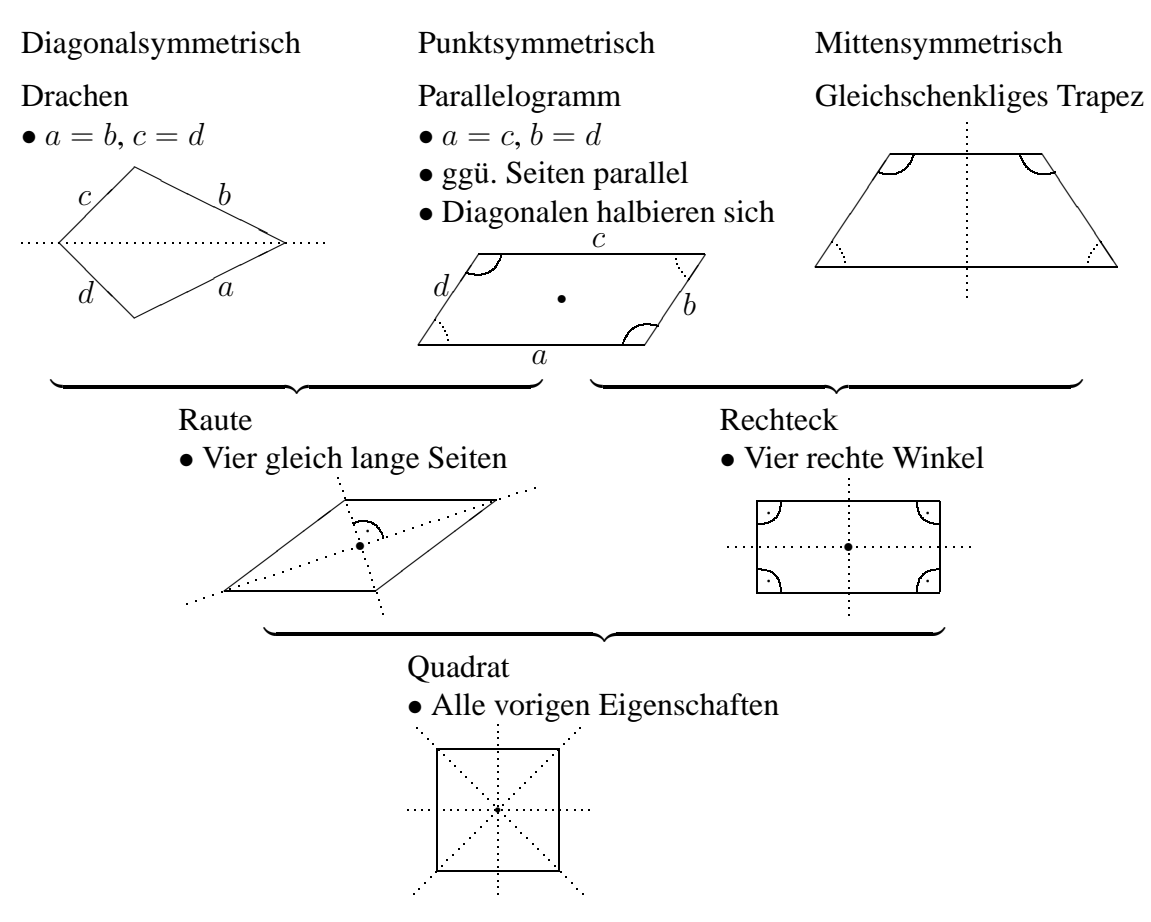

www.strobl-f.de/grund71.pdf ww.strobl-f.de/grund71.pd ो  $\lambda$ ✝ ✆✝ ✆ ✝ ✆✝ ✆ ✝ ✆✝ ✆

Bei der Punktspiegelung wird die Verbindungslinie Punkt–Bildpunkt durch das Punktspiegelungs-Zentrum Z halbiert; bei der Punktspiegelung sind Gerade und Bildgerade

 $\overrightarrow{P}$ 

 $\overrightarrow{P}$ 

r

P

rZ

r

P J

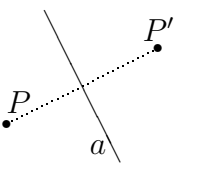

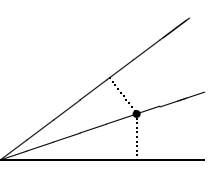

### **7. Klasse TOP 10 Grundwissen 7 Winkel im Dreieck/an Geradenkreuzungen 02**

#### **Winkelsumme im Dreieck bzw.** n**-Eck**

Die Summe der Innenwinkel im Dreieck beträgt 180°:

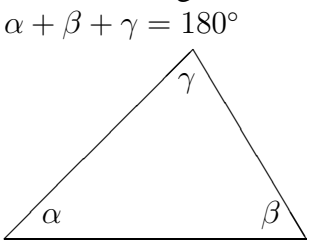

Beispiel:  $\alpha = 45^{\circ}, \gamma = 72^{\circ},$  dann ist  $\beta = 180^\circ - \alpha - \gamma =$  $= 180^{\circ} - (45^{\circ} + 72^{\circ}) = 63^{\circ}$ 

Die Innenwinkelsumme im Viereck beträgt 360°, im Fünfeck 540°, für jede weitere Ecke weitere 180° mehr.

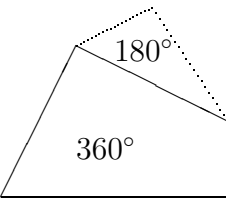

#### Begründung:

Das Viereck kann zerlegt werden in zwei Dreiecke usw.

Allgemein: Winkelsumme im n-Eck:  $(n-2) \cdot 180^\circ$ 

 $\overline{\phantom{a}}$ 

Bei diesem Satz gilt aber auch der Kehrsatz: Wenn an einer Doppelkreuzung zwei be-

 $\overset{\alpha}{=}$ ◗

α β γ  $\delta$ 

 $\diagup$ 

#### **Winkel an Geradenkreuzungen**

- Scheitelwinkel sind gleich groß. Beispiel:  $\alpha = \gamma$
- Nebenwinkel ergeben zusammen 180◦ . Beispiel:  $\alpha + \beta = 180^\circ$

#### **Winkel an Doppelkreuzungen paralleler Geraden**

Wenn die Geraden  $q$  und  $h$  parallel sind, dann gelten:

- F-Winkel (Stufenwinkel) sind gleich groß. Beispiel:  $\alpha_1 = \alpha_2$
- Z-Winkel (Wechselwinkel) sind gleich groß. Beispiel:  $\alpha_2 = \gamma_1$
- E-Winkel (Nachbarwinkel) ergeben zusammen 180◦ . Beispiel:  $\delta_2 + \gamma_1 = 180^\circ$

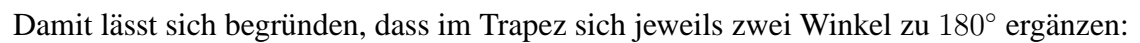

$$
\begin{array}{c}\n\sqrt{\delta} \\
\hline\n\alpha\n\end{array}
$$

$$
\alpha + \delta = 180^{\circ}
$$
  

$$
\beta + \gamma = 180^{\circ}
$$
 (E-Winkel)

Zu jedem Satz gilt stets die Kontraposition: Hier: Wenn an einer Doppelkreuzung zwei benachbarte Winkel sich nicht zu 180◦ ergänzen, dann sind die Geraden nicht parallel. h

Hier kann man folgern, dass  $q$  und  $h$ nicht parallel sind.

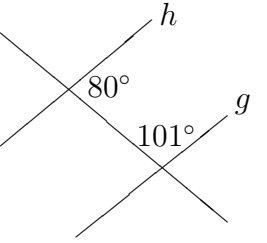

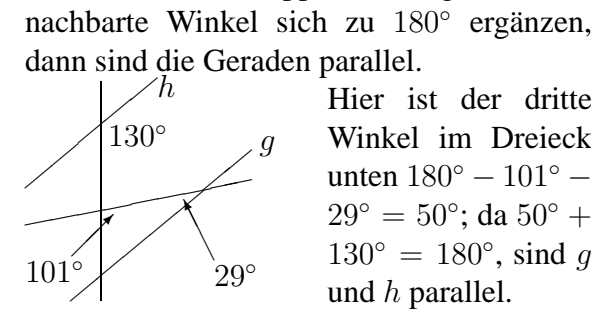

Hier ist der dritte Winkel im Dreieck unten 180◦ − 101◦ −  $29^{\circ} = 50^{\circ}$ ; da  $50^{\circ}$  +  $130° = 180°$ , sind g und  $h$  parallel.

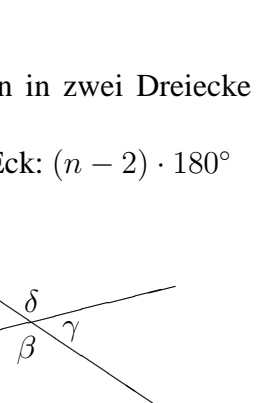

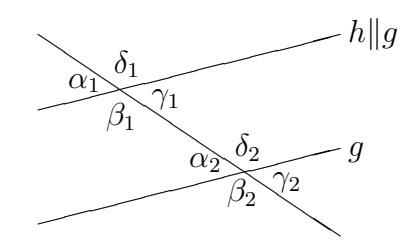

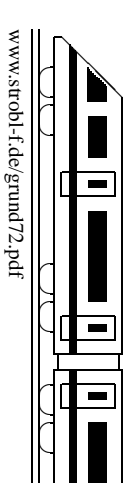

### **7. Klasse TOP 10 Grundwissen 7**

### **Terme aufstellen, auswerten, interpretieren 03**

#### **Terme aufstellen**

Terme sind sinnvolle Rechenausdrücke mit Zahlen, Variablen und Rechenzeichen. Variablen stehen dabei als "Platzhalter" für Zahlen. Soll ein Term mit Variablen aufgestellt werden, also<br>susite Danachman of emache für a spriese Größen, an hietet an sich in benualisischen Eillen meist Berechnungsformeln für gewisse Größen, so bietet es sich in komplizierteren Fällen an, zunächst an einem Zahlenbeispiel sich die Berechnungsformel klar zu machen.

Beispiel: Die Abrechnung eines Internet-Anbieters setze sich zusammen aus einer Grundgebühr von 3,50 Euro für den Telefonanschluss und 1,5 Cent pro Minute. Dazu kommen jeweils 16 % Steuer. Gesucht ist ein Term für den Gesamtrechnungsbetrag in Abhängigkeit von der Zahl der Minuten.

Mögliche Überlegung am Beispiel: Bei 50 Minuten berechnet man  $3,50 + 0,015 \cdot 50$  Euro ohne Steuer; Erhöhung um 16 % bedeutet anschließende Multiplikation mit 1,16, also  $1,16 \cdot$  $(3,50 + 0,015 \cdot 50)$  Euro. Allgemein (mit x Minuten statt 50 Minuten) ergibt sich (in Euro):

$$
T(x) = 1,16 \cdot (3,50 + 0,015 \cdot x)
$$

Vor Variablen und vor Klammern kann man das Multiplikationszeichen weglassen:

 $T(x) = 1,16(3,50 + 0,015x)$ 

#### **Terme auswerten**

Durch Einsetzen von Zahlen in die Variablen kann der Wert des Terms berechnet werden. Für die Variablen können auch negative Zahlen eingesetzt werden, wobei diese dann das Vorzeichen-Minus im Variablenbuchstaben mitbringen; es empfiehlt sich, in Zweifelsfallen ¨ Klammern zu schreiben.

Beispiel: Auszuwerten ist der Term  $T(x) = x^2(2 - x)$  mit  $x = 4$  und mit  $x = -4$ :

$$
T(4) = 42(2 - 4) = 16 \cdot (-2) = -32; \qquad T(-4) = (-4)2(2 - (-4)) = 16 \cdot 6 = 96
$$

In einem Term können auch **mehrere Variablen** vorkommen. Beispiel: Sind e, z, d, v die Noten der ersten, zweiten, ... Schulaufgabe, so ist  $T(e; z; d; v) = \frac{e + z + d + v}{4}$  der Durchschnitt (arithmetisches Mittel) dieser vier Noten; z. B. ist dann  $T(4; 2; 1; 3) = \frac{4+2+1+3}{4} = 2,5$ .

#### **Terme veranschaulichen**

 $y$ 

5 r

Hier erstellt man zuerst meist eine Wertetabelle; z. B. bei  $T(x) = 1,16(3,50 + 0,015x)$ :

| $x$    | 0    | 100  | 200  | 300  |
|--------|------|------|------|------|
| $T(x)$ | 4,06 | 5,80 | 7,54 | 9,28 |

Die Wertepaare (x-Wert, zugehöriger Termwert  $T(x)$ ) können in einem Koordinatensystem dargestellt werden:

 $\mathbb{R}^2$  $\begin{array}{ccc} 0 & 100 & x \end{array}$ r r  $\cdot T(x)$ T ∗ Bequem kann dann mit einem anderen Term verglichen werden, z. B. mit einem zweiten Tarif ohne Grundgebühr mit 4,9 Cent pro min (incl. Steuern):  $T^*(x) = 0.049x$  $x \begin{array}{|l} 0 \\ 100 \\ 200 \\ 300 \end{array}$  $T^*(x)$  0 4,90 9,80 14,70 Aus der Grafik kann dann entnommen werden, dass ab ca. 130 min der erste Tarif günstiger ist.

Ob ein Term bei zunehmendem  $x$ -Wert fallende oder steigende oder immer stärker steigende Werte liefert, kann man mit etwas Erfahrung oft schon am Term selbst erkennen:

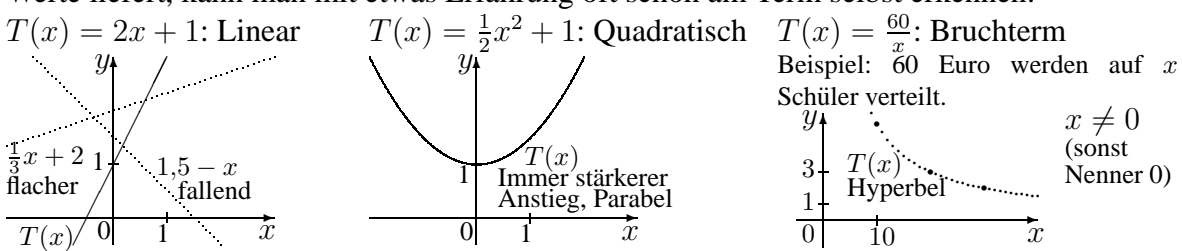

## **7. Klasse TOP 10 Grundwissen 7**

### **Terme umformen, Klammern auflösen 104**

#### **Zusammenfassen von Termen**

Nur gleichartige Terme können addiert werden! Gleichartig sind z. B.  $3x$ ,  $7x$ ,  $-4x$ , x oder  $a^3x^2$ ,  $-3a^3x^2$  (also gleiche Variablen in jeweils gleicher Potenz).

Beispiele:  $x + 3x + 7x - 4x = (1 + 3 + 7 - 4)x = 7x$  (lies x als 1x).  $x^3 - 7x + 4x = x^3 - 3x$  (Weitere Vereinfachung nicht möglich)  $2x-3+8x-5-x+1=2x+8x-x-3-5+1=9x-7$ (Im ersten Schritt das jeweils davor stehende Vorzeichen mitnehmen! Lies  $-x$  als  $-1x$ )  $2x + 3a^2x - 5ax^2 - 5ax - 6ax^2 - 6a^2x = 2x - 5ax - 3a^2x - 11ax^2$ (Es empfiehlt sich, wahrend des Zusammenfassens die schon behandelten Glieder z. B. mit einem ¨ Punkt zu markieren)

#### **Auflosen von Klammern: Einfache Klammern mit Vorzeichen ¨**

Das Vorzeichen vor der Klammer gilt für alle Summanden in der Klammer.

Beispiele: (1) 
$$
7 - (a - b) = 7 - a - (-b) = 7 - a + b
$$
  
(2)  $7 + (a - b) = 7 + a - b$ 

**Merke:** Plusklammern (wie in (2)) können weggelassen werden.

Bei Minusklammern (wie in (1)) müssen die Rechenzeichen geändert werden. Weiteres Beispiel:  $7 - (-a - 3b) = 7 + a + 3b$ 

#### **Auflosen von Klammern: Faktor bei der Klammer (ausmultiplizieren) ¨**

Jeder Summand in der Klammer wird mit dem Faktor multipliziert unter Berücksichtigung der Vorzeichen.

Beispiele:  $17 + 3(a - b) = 17 + 3a - 3b$  $17 - 3(a - b) = 17 - 3a + 3b$  $17 - 3(-a - 4b) = 17 + 3a + 12b$  $17 - 3a(a + 2b) = 17 - 3a^2 - 6ab$ 

Vorsicht:  $3(a \cdot b) = 3ab$  (in der Klammer keine Summe!)

Rechnen mit Potenzen: Beispiele:  $x^2 \cdot x = x^3$ ,  $x^2 \cdot x^3 = (x \cdot x) \cdot (x \cdot x \cdot x) = x^5$ Umgekehrt: **Ausklammern**, d. h. "herausziehen" gemeinsamer Faktoren ("faktorisieren").<br>Reignisku 21 m - 14 m - 7(2 m - 2n) - 4 m<sup>3</sup> + 2 m - 2n(2 m<sup>2</sup> + 1) Beispiele:  $21x - 14y = 7(3x - 2y), \quad 4x^3 + 2x = 2x(2x^2 + 1)$ 

#### **Auflosen von Klammern: Klammer mal Klammer ¨**

Jedes Glied der ersten Klammer wird mit jedem Glied der zweiten Klammer multipliziert unter Berücksichtigung der Vorzeichen.

Beispiele:  $(3a - 7)(b - 3) = 3ab - 9a - 7b + 21$  $\rightarrow$  3a mit b und mit (−3)  $\rightarrow$  (-7) mit b und mit (-3)  $(3 - r - s)(r - s) = 3r - 3s - r^2 + rs - rs + s^2 = 3r - 3s - r^2 + s^2$ 

Steht vor den Klammern ein Minus, so setzt man zunächst beim Ausmultiplizieren Klammern (oder berücksichtigt das Minus gleich im Kopf):

Beispiel: 
$$
5r - (3 - r)(-s + t) = 5r - (-3s + 3t + rs - rt) = 5r + 3s - 3t - rs + rt
$$

#### **Auflosen von Klammern: Mehrfache Klammern ¨**

Zuerst zwei Klammern ausmultiplizieren, die dritte abschreiben.

Beispiel:  $(x-1)(2x-1)(x+x^2) = (2x^2-x-2x+1)(x+x^2) = (2x^2-3x+1)(x+x^2) =$  $2x^3 + 2x^4 - 3x^2 - 3x^3 + x + x^2 = 2x^4 - x^3 - 2x^2 + x$ 

#### **Auflosen von Klammern: Schachtelklammern ¨**

Es bietet sich an, zuerst die innerste Klammer aufzulösen und jeweils zu vereinfachen. Beispiel:  $2b - [5a^2 - (2a^2 - b)] = 2b - [5a^2 - 2a^2 + b] = 2b - [3a^2 + b] = b - 3a^2$ 

Auflösen von Klammern: Quadrate: Jeweils Klammer mal Klammer ausschreiben. Beispiele:  $(x+7)^2 = (x+7)(x+7) = x^2 + 7x + 7x + 49 = x^2 + 14x + 49 \rightarrow \text{grund710.pdf}$  $(3ab)^2 = 3^2a^2b^2 = 9a^2b^2$  (jeden Faktor potenzieren)  $\left(x^3\right)$ 3  $\bigg\}^2 = \frac{x^3}{3}$  $rac{x^3}{3} \cdot \frac{x^3}{3} = \frac{x^6}{9}$ 9

$$
\underbrace{\left(\frac{1}{\sqrt{11}}\right)}_{\text{www.strob1:de\text{gennd74.pdf}}}
$$

### **7. Klasse TOP 10 Grundwissen 7 Lineare Gleichungen 05**

### **Allgemeines**

Beim Lösen von Gleichungen geht es darum, alle Werte zu finden, die beim Einsetzen in die Lösungsvariable (in der Regel  $x$ ) eine wahre Aussage ergeben. Hierzu verwendet man Aquivalenzumformungen, d. h. man addiert/subtrahiert/multipliziert/dividiert beide Seiten ¨ der Gleichung mit demselben Ausdruck.

Beispiel:

1 5

$$
x + 9 = 7 | -9
$$
  
\n
$$
\frac{1}{5}x = 7 - 9
$$
  
\n
$$
\frac{1}{5}x = -2 | : \frac{1}{5} \text{ oder } \cdot 5
$$
  
\n
$$
x = -10
$$

Hier wurde zunächst auf beiden Seiten der Gleichung 9 subtrahiert. Dies wirkt sich so aus, dass die links mit " $+$ " stehende 9 mit der entsprechenden Gegenrechnung "−" beseitigt und auf die andere Seite gebracht wurde.

Somit muss man bei linearen Gleichungen<sup>[1](#page-5-0)</sup> den Term, in dem die gesuchte Variable vorkommt, betrachten:

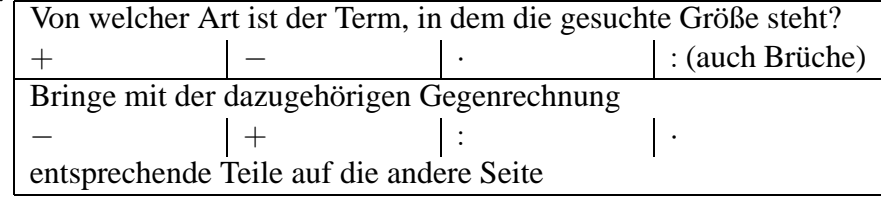

Beachte, dass  $\frac{1}{5}x$  als  $\frac{1}{5} \cdot x$  zu lesen ist, so dass im nächsten Schritt daher durch  $\frac{1}{5}$  $\frac{1}{5}$  dividiert wurde. Beachte ferner: Schreibe keine Kettenrechnungen, d. h. schreibe nicht  $\frac{1}{5}x = 7 - 9 = -2$ , sondern vereinfache erst in einer neuen Zeile die rechte Seite (wie oben im Beispiel).

#### **Vorgehensweise:** In der Regel gilt: Sonderfälle → grund76.pdf

 $| + 3 - 8x$ 

 $2x = 35$  | : 2

 $10x - 3 = 8x + 32$ 

 $x = 17.5$ 

- 1. Vereinfache beide Seiten der Gleichung so weit wie möglich (Klammern auflösen, zusammenfassen). Beispiel:  $5x - (3 - 5x) = 8(x + 4)$
- 2. Bringe bei linearen Gleichungen alle x-Glieder auf die eine Seite und Nicht-x-Glieder auf die andere.<sup>1</sup>
- 3. Fasse zusammen.
- 4. Dividiere bzw. multipliziere.

#### **Auflosen von einfachen Formeln ¨** Kompliziertere Formeln → grund88.pdf

Im Prinzip gelten die gleichen Regeln wie oben, lediglich stehen hier meist weitere Buchstaben (Variablen) als Platzhalter für Zahlen, die erst später eingesetzt werden. Beispiele:

\n- 1. Löse nach 
$$
F_2
$$
 auf:  $F_R = F_1 - F_2$   $| + F_2$  oder  $F_R = F_1 - F_2$   $| - F_1$   $F_R + F_2 = F_1$   $| - F_R$   $| - F_R - F_1 = -F_2$   $| \cdot (-1)$   $| -F_R + F_1 = F_2$
\n- 2. Löse nach *I* auf:  $U_1 = R \cdot I - U_2$   $| + U_2$   $| + U_2$   $| + U_2$   $| + U_2$   $| + U_2 = R \cdot I$   $| + U_2 = R \cdot I$   $| + U_2 = R \cdot I$   $| + U_2 = R \cdot I$   $| + U_2 = R \cdot I$   $| + U_2 = R \cdot I$   $| + U_2 = R \cdot I$   $| + U_2 = R \cdot I$   $| + U_2 = R \cdot I$   $| + U_2 = R \cdot I$   $| + U_2 = R \cdot I$   $| + U_2 = R \cdot I$   $| + U_2 = R \cdot I$   $| + U_2 = R \cdot I$   $| + U_2 = R \cdot I$   $| + U_2 = R \cdot I$   $| + U_2 = R \cdot I$   $| + U_2 = R \cdot I$   $| + U_2 = R \cdot I$   $| + U_2 = R \cdot I$   $| + U_2 = R \cdot I$   $| + U_2 = R \cdot I$   $| + U_2 = R \cdot I$   $| + U_2 = R \cdot I$   $| + U_2 = R \cdot I$   $| + U_2 = R$

www.strobl-f.de/grund75.pdf ो ww.strobl-f.de/grund75.pdi  $\lambda$ ✝ ✆✝ ✆ ✝ ✆✝ ✆ ✝ ✆✝ ✆

<span id="page-5-0"></span><sup>&</sup>lt;sup>1</sup>Beispiele anderer Gleichungen mit Brüchen oder  $x^2 \rightarrow 8.9$ . Klasse.

<span id="page-5-1"></span> ${}^{2}$ Es handelt sich hier um eine Differenz ("-"), denn wegen "Punkt vor Strich" gehört  $R \cdot I$ , zusammen";  $\alpha$ daher kommt die Gegenrechnung zur Beseitigung des "−" zuerst. Streng mathematisch müsste für den letzten Sehritt  $P_{\alpha}$  ( $\alpha$  programment under Schritt  $R \neq 0$  vorausgesetzt werden.

### **7. Klasse TOP 10 Grundwissen 7 Lösen linearer Gleichungen: Sonderfälle 106**

#### **Grundmenge**

Je nach Situation kann eine Grundmenge vorgegeben sein, d. h. die Menge der Zahlen, die als Lösung in Frage kommen; beispielsweise bei Textaufgaben kann es sein, dass eine Anzahl gesucht ist, also  $G = \mathbb{N}_0$  sinnvoll ist. Liegt die errechnete Lösung nicht in der Grundmenge, so gibt es keine akzeptable Lösung; die Lösungsmenge  $L$  ist dann die leere Menge.

Beispiel 1: Gibt es eine natürliche Zahl  $x$ , deren Achtfaches ebenso groß ist wie das doppelte der Summe von 4 und  $x$ ?

$$
8x = 2(x+4) \t G = \mathbb{N}
$$
  
\n
$$
8x = 2x+8 \t |-2x
$$
  
\n
$$
6x = 8 \t | :6
$$
  
\n
$$
x = \frac{4}{3} \notin G \t L = \{\}
$$

Wenn nichts anderes dasteht, ist die Grundmenge die Menge aller Zahlen, die wir kennen.<sup>[3](#page-6-0)</sup>

#### **Sonderfalle ¨**

Manchmal ergeben sich Gleichungen vom Typ  $0 = 0$  oder  $0 = 1$ .

Beim Typ  $0 = 0$  (,, allgemeingültige Gleichung") hat man in jedem Fall eine wahre Aussage, man kann also für x jede Zahl einsetzen; es ist also  $L = G$  bzw.  $L = \mathbb{Q}$ .

Beim Typ  $0 = 1$  ("**unerfüllbare Gleichung**") hat man in jedem Fall eine falsche Aussage, Ether Typ  $\sigma = 1$  (**"Alternational Collecting"**) has then in jettem and the rate of  $\sigma$  as gibt also keine Zahl, die für x eingesetzt werden kann; es ist also  $L = \{\}$ .

Beispiel 2:  $5x - (36 - 4x) = 9(x - 4); 9x - 36 = 9x - 36; 0 = 0; L = 0$ .

Beispiel 3:  $5x - (3 - 4x) = 9(x + 4); 9x - 3 = 9x + 36; -3 = 36; L = \{\}.$ 

Merke ferner: **Nie durch eine Lösungsvariable dividieren!** Sondern: Nach 0 auflösen, als Produkt schreiben und sagen: Ein Produkt ist 0, wenn einer der Faktoren 0 ist.

Beispiel 4:  $5x = 7x$ 

Nicht durch x dividieren (dies würde  $5 = 7$  und dann die falsche Lösungsmenge liefern), sondern:

$$
5x = 7x - 5x
$$
  
\n
$$
0 = 7x - 5x
$$
  
\n
$$
0 = 2x - 2
$$
  
\n
$$
0 = x - L = \{0\}
$$

Beispiel 5:

$$
x^{2} = 7x \qquad |-7x
$$

$$
x^{2} - 7x = 0
$$

$$
x \cdot (x - 7) = 0
$$

Dieses Produkt ist 0, wenn  $x = 0$  oder  $x - 7 = 0$  ist, also

$$
x = 0 \text{ oder } x = 7 \qquad L = \{0; 7\}
$$

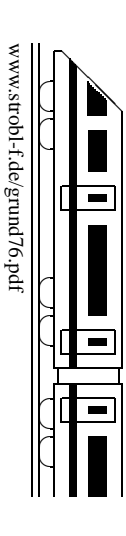

<span id="page-6-0"></span><sup>&</sup>lt;sup>3</sup>In der 7. Klasse also  $G = \mathbb{Q}$ , ab der 9. Klasse  $G = \mathbb{R}$ .

### **7. Klasse TOP 10 Grundwissen 7 Probleme lösen mit Gleichungen 107**

#### $T$ ipps zum Lösen von Textaufgaben

- Lies den Text genau durch; notiere dabei die wichtigen Informationen und die gesuchten Größen.
- Entscheide bei mehreren Unbekannten, welche mit  $x$  bezeichnet werden soll. Notiere dies z. B. in der Form "Sei  $x \dots$ ".
- Drücke andere Unbekannte durch  $x$  aus.
- Ubersetze die Textangaben in mathematische Terme und stelle eine Gleichung auf. ¨
- Löse diese Gleichung.
- Berechne die anderen Unbekannten.
- Gib einen Antwortsatz.

#### **Beispiel:**

Eine Erbschaft von 80 000 Euro wird unter zwei Erben zu ungleichen Teilen aufgeteilt. Der eine legt seinen Anteil zu 4 % Zins an, der andere zu 4,5 %. Nach einem Jahr haben sie zusammen 83 360 Euro. Wie viel erhielt jeder?

- Gegeben: Anfangs zusammen 80 000, zuletzt 83 360. Einer 4 % Zins, anderer 4,5 %. Gesucht: Einzelbeträge anfangs.
- Sei  $x$  der Anfangsbetrag dessen, der zu 4 % anlegt. Rechnung in Euro.
- Anfangsbetrag des anderen:  $80\,000 x$
- Erhöhung um 4 % heißt Multiplikation mit 1,04. Also:

 $1,04x + 1,045 \cdot (80\,000 - x) = 83\,360$ 

- $1,04x + 1,045 \cdot 80,000 1,045x = 83,360; -0,005x + 83,600 = 83,360; x = 48,000$
- Anfangsbetrag des anderen:  $80\,000 x = 32\,000$
- Der 4 %-Anleger erhielt 48 000 Euro, der andere 32 000 Euro.

**Leistungsaufgaben"**: Zusammenwirken z. B. verschiedener Gerate. ¨

**"** Tipp: Oft ist es günstig, mit  $x$  die Zeit zu bezeichnen, die eines der beiden Geräte arbeitet, und sich zu überlegen, welcher Bruchteil des Ganzen von jedem Gerät alleine bewältigt werden kann in einer Zeiteinheit.

Beispiel: Ein Bote alleine kann eine Strecke in 72 min schaffen, der andere alleine in 60 min. Wenn sich die Boten die Strecke so teilen, dass der zweite 5 min länger läuft als der erste (und der Brief nach dem ersten Streckenabschnitt an den zweiten Boten ubergeben wird), ¨ wie lange dauert es dann insgesamt, den Brief zu überbringen?

Sei x die Zeit, die der erste Bote läuft (in min). Zweiter Bote:  $x + 5$ .

Erster Bote: In 1 min  $\frac{1}{72}$  der ganzen Strecke. Zweiter Bote: In 1 min  $\frac{1}{60}$  der ganzen Strecke. Also erster Bote in x min:  $\frac{x}{72}$  der ganzen Strecke, zweiter in  $x + 5$  min:  $\frac{x+5}{60}$ . Insgesamt wird die ganze Strecke (1 Ganzes) gelaufen:

$$
\frac{x}{72} + \frac{x+5}{60} = 1
$$

Tipp hier: Gleichung mit Hauptnenner 360 multiplizieren, um Brüche zu vermeiden. Es folgt:

$$
5x + 6(x + 5) = 360; \qquad 11x = 330; \qquad x = 30
$$

Also läuft der erste Bote 30 min, der zweite 35 min; insgesamt dauert es 65 min.

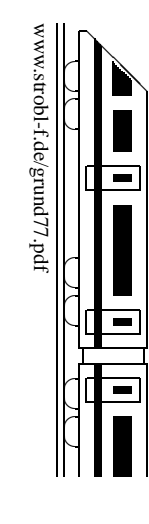

### **7. Klasse TOP 10 Grundwissen 7 Besondere Dreiecke, Tangenten 08**

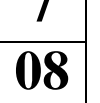

#### **Besondere Dreiecke und ihre charakterisierenden Eigenschaften**

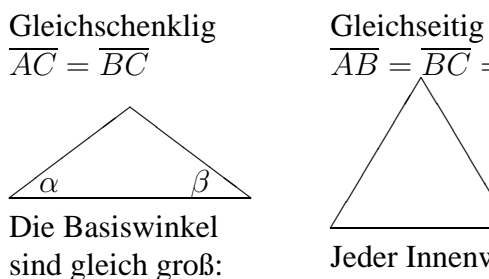

 $\overline{AB} = \overline{BC} = \overline{AC}$ ✔ ✔ ✔ ✔❚ ❚ ❚ ❚ ❚ ❚ Jeder Innenwinkel misst 60◦ .

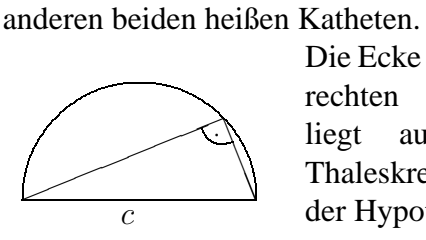

Die dem rechten Winkel gegenüberliegende Seite (hier c) heißt Hypotenuse, die

Rechtwinklig

Die Ecke mit dem rechten Winkel liegt auf dem Thaleskreis über der Hypotenuse.

q

B

Beispiele:

 $\alpha = \beta$ 

1. Welchen Basiswinkel hat ein gleichschenkliges Dreieck mit  $\gamma = 102^\circ$  an der Spitze?

$$
\alpha = \beta = (180^{\circ} - \gamma) : 2 = 39^{\circ}
$$

2. Mit einem gleichseitigen Dreieck kann man einen 60°-Winkel konstruieren:

Zeichne um S einen Kreis, der Schnittpunkt mit dem ersten Schenkel sei A. Zeichne einen weiteren Kreis mit gleichem Radius um A, der Schnittpunkt mit dem ersten Kreis sei B. Dann ist [SB der zweite Schenkel.

3. Wenn die Gitterpunkte des Koordinatensystems die Sitzplatze eines Kinos darstellen ¨

und  $[AB]$  mit  $A(-4|0)$  und  $B(4|0)$  die Leinwand, von welchen Plätzen in der Reihe  $y = 3$  sieht man dann die Leinwand unter einem Winkel von weniger als 90◦ ?

Zeichne über  $[AB]$  den Thaleskreis. Alle Punkte außerhalb des Thaleskreises haben die gewunsch- ¨ te Eigenschaft, also  $(\pm 3|3)$ ,  $(\pm 4|3)$ ,  $(\pm 5, 3)$ , ...

#### **Tangenten**

stehen senkrecht auf dem Radius:  $r \perp t$ 

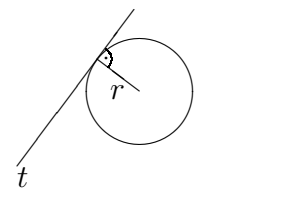

#### **Kreis und Gerade**

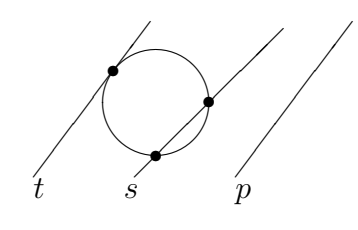

✲  $^{\ast}$  $\begin{array}{ccc} 0 & 1 & B \end{array}$ 3  $A$  0 1  $B$ ♣ ♣ ♣ ♣ ♣ ♣ ♣ ♣ ♣ ♣ ♣ ♣ ♣ ♣ ♣ ♣ ♣ ♣ ♣ ♣ ♣ ♣ ♣ ♣ ♣ ♣ ♣ ♣ ♣ ♣ ♣ ♣ ♣ ♣ ♣ ♣ ♣ ♣ ♣ ♣ ♣ ♣ ♣ ♣ ♣ ♣ ♣ ♣ ♣ ♣ ♣ ♣ ♣ ♣ ♣ r r r r r r 90◦  $< 90^{\circ}$ ❆ ❆ ❆❯  $\frac{1}{2}$ 

Eine Gerade kann mit einem Kreis

- zwei Schnittpunkte haben: Sekante s
- einen gemeinsamen Berührpunkt haben: Tangente  $t$
- keine gemeinsamen Punkte haben: Passante p

**Konstruktion von Tangenten** an einen Kreis k durch einen gegebenen Punkt P

Falls  $P$  auf dem Kreis  $k$  liegt: Verbinde den Kreismittelpunkt M mit P und errichte in P das Lot auf MP.

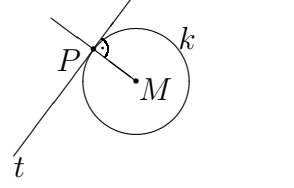

Falls P außerhalb des Kreises  $k$  liegt: Zeichne die Strecke  $[MP]$  und darüber den Thaleskreis k ∗ (Mittelpunkt des Thaleskreises ist der Mittel-

punkt  $M^*$  von  $[MP]$ ). Die Schnittpunkte  $B_1$  und  $B_2$ der Kreise  $k$  und  $k^*$  sind die Berührpunkte,  $PB<sub>1</sub>$  und  $PB<sub>2</sub>$ die Tangenten.

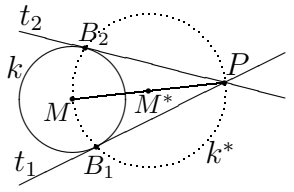

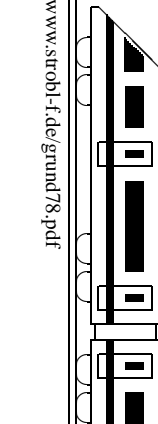

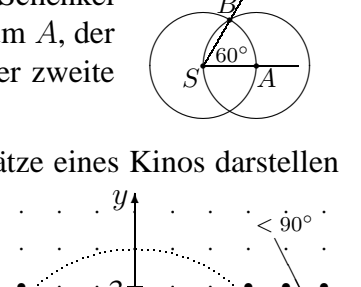

### **7. Klasse TOP 10 Grundwissen 7**

### **Kongruenz, Konstruktionen, Transversalen 09**

#### **Kongruenz**

Zwei Figuren, die sich beim Aufeinanderlegen decken, heißen kongruent.

Zwei Dreiecke sind kongruent (in Zeichen ≅), wenn sie

 $-$  in allen Seiten übereinstimmen (SSS)

 $-$  in zwei Seiten und dem Zwischenwinkel übereinstimmen (SWS)

– in einer Seite und zwei Winkeln ubereinstimmen (WSW, SWW) ¨

 $-$  in zwei Seiten und dem Gegenwinkel der größeren Seiten übereinstimmen (SsW).

Hat man solche drei Stücke gegeben, so kann man das Dreieck eindeutig konstruieren.

#### **Konstruktionen**

Beginne mit einer Planfigur und markiere darin farbig die gegebenen Stücke. Manchmal muss man zuerst ein Teildreieck konstruieren oder mit dem Satz von Thales (bei 90◦ -Winkel) oder mit Parallelen arbeiten (vgl. ueb78.pdf, Aufgabe 4).

Beispiele:

1. Konstruiere ein Dreieck *ABC* mit  $a = \overline{BC} = 4$  cm,  $\alpha = 110^{\circ}, \beta = 30^{\circ}$ . (Im Dreieck liegt die Seite  $a$  dem Punkt  $A$  gegenüber, usw.)

Das Dreieck ist gemäß SWW eindeutig konstruierbar.

 $\gamma = 180^\circ - \alpha - \beta = 40^\circ.$ 

Konstruktionsbeschreibung:

1. Durch  $a$  sind  $B$  und  $C$  festgelegt.

2. Trage  $\beta$  und  $\gamma$  an, A liegt auf den freien Schenkeln dieser Winkel.

2. Konstruiere ein Viereck *ABCD* mit  $a = \overline{AB} = 4$ ,  $c = \overline{CD} = 6$ ,  $d = \overline{AD} = 2$ ,  $f = \overline{BD} = 5.5$ ,  $\angle$  CBD = 80°. (Im Viereck sind die Bezeichnungen wie hier,  $e = \overline{AC}$  und f sind die Längen der Diagonalen).

Konstruktionsbeschreibung:

1. Durch  $\alpha$  sind  $\beta$  and  $\beta$  festgelegt.

 $\angle$ ∕ Λ ∕  $\diagup$ ❚ ❚ ❚

- 2. D liegt auf  $k(A; 2)$  und  $k(B; 5,5)$  (Schnittpunkt der Kreise um A mit Radius 2 und um B mit  $r = 5.5$ )
- 3. Trage  $80^\circ$ -Winkel bei B an
- 4. C liegt auf freiem Schenkel des Winkels aus Schritt 3 und  $k(D; 6)$ .

Da sich dabei genau ein Schnittpunkt ergibt (die längere Seite  $6 > 5.5$  liegt dem gegebenen Winkel gegenüber), ist die Konstruktion eindeutig.

#### **Dreieckstransversalen**

Mittelsenkrechte:

Die Mittelsenk-

sich im Umkreis-

mittelpunkt.

Winkelhalbierende: Höhe:

Senkrecht auf der (vgl. grund71.pdf). Lot von einer Ecke auf die Seite im Seiten- Die Winkelhalbie- gegenüberliegende Seite. renden schneiden Die drei Höhen schneiden sich im Inkreismit-sich in einem Punkt. Beachte: Eine Höhe kann auch T

> $\searrow$ ✬✩ Γ  $\diagup$ ╱ ∕  $\diagup$ ❚ ❚ ❚

Seitenhalbierende: Von der Ecke zur

Mitte der gegenüberliegenden Seite. Die Seitenhalbierenden schneiden sich im Schwerpunkt.

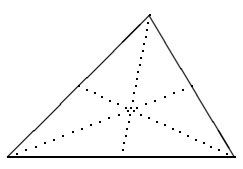

www.strobl-f.de/grund79.pdf ww.strobl-f.de/grund79.pdi ो  $\lambda$ ✝ ✆✝ ✆ ✝ ✆✝ ✆ ✝ ✆✝ ✆

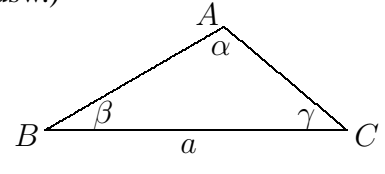

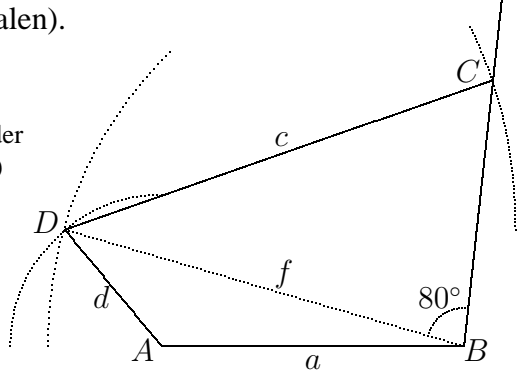

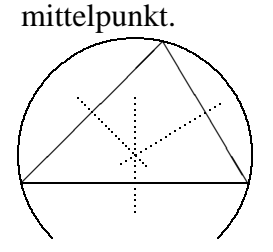

rechten schneiden telpunkt.

Eine Höhe kann auch<br>"überhängend" sein:

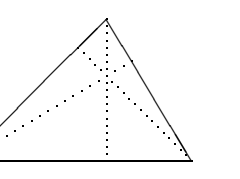

### **7. Klasse TOP 10 Grundwissen 7 Binomische Formeln 10**

Vorbemerkung: Das Thema "Binomische Formeln" ist zwar im neuen Lehrplan in der 7.<br>Klasse nach nicht verweschen Wegen der Bedeutung im Behnese des Terme Vereinfecheng Klasse noch nicht vorgesehen. Wegen der Bedeutung im Rahmen des Terme-Vereinfachens es hier jedoch in den Grundwissens-Katalog aufgenommen.

Ausdrücke von der Art  $(a + b)^2$ ,  $(a - b)^2$  oder  $(a + b)(a - b)$  kann man ausmultiplizieren, indem man  $(a+b)^2 = (a+b)(a+b)$  schreibt und dann jeden Summanden der ersten Klammer mit jedem Summanden der zweiten Klammer multipliziert (siehe grund74.pdf). Man kann sich aber auch Rechnungen wie  $(a - b)^2 = (a - b)(a - b) = a^2 - ab - ba + b^2 = a^2 - 2ab + b^2$ als fertige Formeln merken (binomische Formeln):

#### Vergiss nicht 2 mal "das Gemischte"! ✟✙✟

(1) 
$$
(a+b)^2 = a^2 + 2ab + b^2
$$
  
(2) 
$$
(a-b)^2 = a^2 - 2ab + b^2
$$

(2)

 $a<sup>2</sup>$  und  $b<sup>2</sup>$  heißen quadratische Glieder, 2ab gemischtes Glied

(3) 
$$
(a+b)(a-b) = a^2 - b^2
$$
 (Plusminusformed)

#### **Beispiele:**

- $(x+3)^2 = x^2 + 2 \cdot x \cdot 3 + 3^2 = x^2 + 6x + 9$
- $(2x-3)^2 = (2x)^2 2 \cdot (2x) \cdot 3 + 3^2 = 4x^2 12x + 9$
- $\bullet$   $\left(\frac{1}{2}\right)$  $\frac{1}{2}a^2 - b^3)^2 = \frac{1}{4}$  $\frac{1}{4}a^4 - a^2b^3 + b^6$

• 
$$
(5x+11)(5x-11) = (5x)^2 - 11^2 = 25x^2 - 121
$$

- $(-x+4)^2 = (4-x)^2 = 16 8x + x^2$ oder  $(-x+4)^2 = (-x)^2 + 2 \cdot (-x) \cdot 4 + 16 = x^2 - 8x + 16$
- $(-x-4)^2 = [(-1)(x+4)]^2 = (-1)^2(x+4)^2 = (x+4)^2 = x^2 + 8x + 16$ oder  $(-x-4)^2 = (-x)^2 + 2 \cdot (-x) \cdot (-4) + (-4)^2 = x^2 + 8x + 16$

**Beachte:** Steht vor der Klammer ein Minus, so muss man Klammern setzen bzw. die Vorzeichen ändern:

• 
$$
a^2 - (a+n)(a-n) = a^2 - (a^2 - n^2) = a^2 - a^2 + n^2 = n^2
$$
  
•  $a^2 - (a-2n)^2 = a^2 - (a^2 - 4an + 4n^2) = 4an - 4n^2$ 

#### **Hinweis:**

Für Ausdrücke von der Sorte  $(a+b)^3$  gibt es ebenfalls Formeln (nämlich  $a^3+3a^2b+3ab^2+b^3$ ); wenn man sie nicht auswendig weiß, schreibt man sie zunächst als mehrfache Klammern:

 $(a + b)<sup>3</sup> = (a + b)(a + b)(a + b) = (a + b)<sup>2</sup>(a + b) = (a<sup>2</sup> + 2ab + b<sup>2</sup>)(a + b);$ die letzte Klammer muss man dann noch "zu Fuß" ausmultiplizieren.

Den umgekehrten Vorgang (Verwandlung von Summe bzw. Differenz, z. B.  $a^2 \pm 2ab + b^2$ , in ein Produkt, z. B.  $(a \pm b)(a \pm b) = (a \pm b)^2$  nennt man **Faktorisieren** (siehe auch grund74.pdf).

#### **Beispiele**

(Kontrolle: Beim Ausmultiplizieren muss sich wieder der ursprüngliche Ausdruck ergeben):

- $4x^2 1 = (2x + 1)(2x 1)$
- $49x^2 28x + 4 = (7x)^2 28x + 2^2 = (7x 2)^2$
- $6u^2 + 36uv + 54v^2 = 6(u^2 + 6uv + 9v^2) = 6(u + 3v)^2$

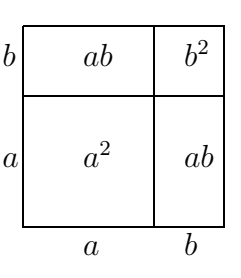

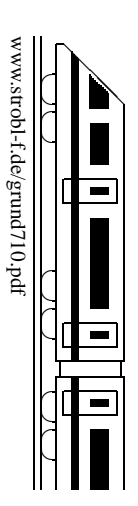

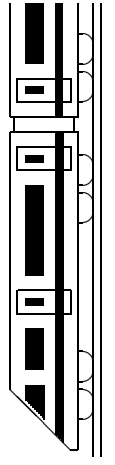

# 07  $\mathbf{X}$ **7. Klasse TOP 10 Grundwissen 07 Kerns¨atze K** 7. Klasse TOP 10 Grundwissen Kernsätze

www.strobl-f.de/grund7k.pdf www.strobl-f.de/grund7k.pdf

Blatt auf DIN A 3 vergrößern, Karteikarten ausschneiden und Rückseite an Rückseite zusammenkleben! Blatt auf DIN A 3 vergrößern, Karteikarten ausschneiden und Rückseite an Rückseite zusammenkleben!

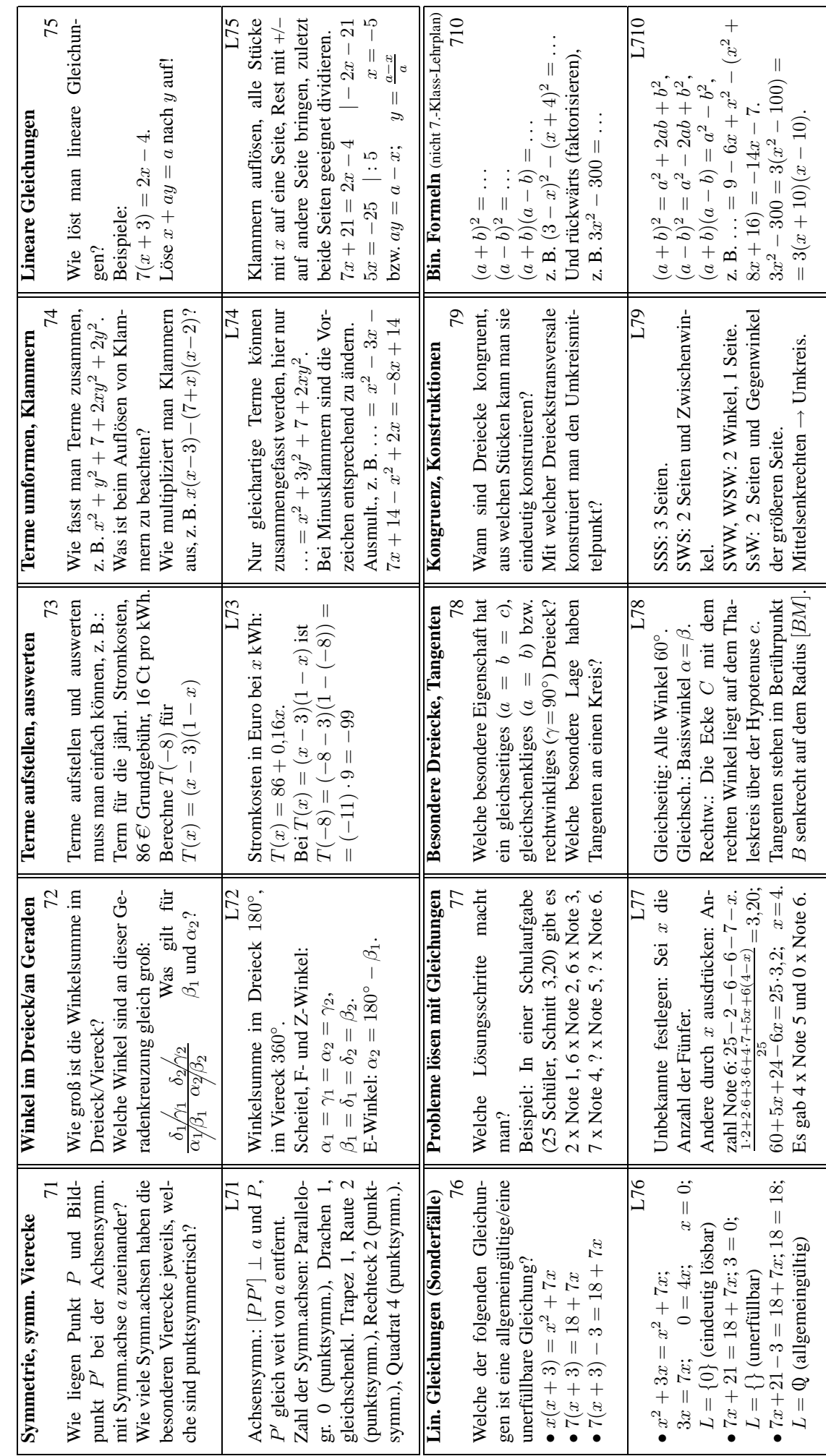

### **7. Klasse TOP 10 Grundwissen 07 Unterstufen-Mathematik kompakt U**

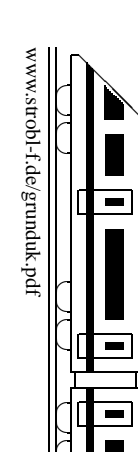

✆

Vorbemerkung: Natürlich können drei Jahre Mathematik-Unterricht nicht auf einer Seite dargestellt werden. Die Seite ist vielmehr als Checkliste und Schlagwortzusammenstellung der wichtigsten Themen zu sehen.

- 1. **Rechnen** und Zahlen in **Diagrammen** darstellen/lesen muss man einfach können! • Natürliche Zahlen (grund51.pdf, grund52.pdf): Lerne auch Quadratzahlen, Potenzen, Einmaleins, z. B.  $17^{2} - 7 \cdot 13 = 389 - 91 = 198$  (Punkt vor Strich!)
	- Negative Zahlen (grund54.pdf): Plus- und Minuspunkte, "minus mal minus ist plus"; z. B.  $(-5-3) \cdot [-5-(-3)] = (-8) \cdot [-5+3] = (-8) \cdot [-2] = +16$
	- Brüche (grund61.pdf, grund62.pdf):  $\overline{\left|+-\right|}$  auf gemeinsamen Nenner erweitern,  $\lceil \cdot \rceil$  Zähler mal Zähler und Nenner mal Nenner,  $\lceil \cdot \rceil$  mit Kehrbruch multiplizieren,  $\overline{z}$ . B.  $1\frac{1}{3}$  $\frac{1}{3} \cdot 7 - \frac{2}{7}$  $\frac{2}{7}$  :  $\frac{8}{7}$  =  $\frac{4}{3}$  $\frac{4}{3} \cdot 5 - \frac{2}{7}$ **z**. B.  $1\frac{1}{3} \cdot 7 - \frac{2}{7} : \frac{8}{7} = \frac{4}{3} \cdot 5 - \frac{2}{7} \cdot \frac{7}{8} = \frac{20}{3} - \frac{1}{4} = \frac{80}{12} - \frac{3}{12} = \frac{77}{12} = 6\frac{5}{12}$ <br>
	• Dezimalbrüche (grund63.pdf, grund64.pdf):  $\boxed{+-}$  stellenweise, evtl. Nullen an-
	- hängen,  $\lceil \cdot \rceil$  Ergebnis mit so vielen Dezimalen wie die Faktoren zusammen haben,  $\frac{1}{2}$  Komma verschieben; z. B. 1 – 0,06 · 0,25 = 1 – 0,0150 = 0,985 =  $\frac{985}{1000}$
	- Diagramme (grund53.pdf), z. B. Kreisd.: Vollkreis 360°, Tortenstücke anteilig.
- 2. **Prozentrechnen** (grund65.pdf, grund68.pdf):
	-
	- Bedeutung:  $19\% = \frac{19}{100} = 0,19, 4,9\% = 0,049$ <br>
	 "Prozentsatz von ..." berechnen: "von heißt mal": 20 % von 49 = 0,20·49 = 9,8<br>
	 Prozentsatz berechnen: Prozentsätze sind Bruchteile: 24 von 30 Schülern haben • "Frozentsatz von ... berechnen: "von neuer har  $\therefore$  20 % von  $\rightarrow$   $\rightarrow$  0,20  $\rightarrow$   $\rightarrow$  0,00  $\rightarrow$  0,00 Prozentsatz berechnen: Prozentsätze sind Bruchteile: 24 von 30 Schülern haben am Mathe-Wettbewerb teilgenommen: Das sind  $\frac{24}{30} = 24 : 30 = 0.80 = 80 \%$
	- Erhöhung um 5 % heißt Mult. mit 1,05, Erniedrigung um 5 % Mult. mit 0,95
	- Rückwärts den Grundwert berechnen: Durch Faktor dividieren, z. B. nach Erhöhung um 22 % kostet die Ware 59 Euro, also vorher  $59 : 1,22 \approx 48,36$
- 3. **Schlussrechnung** (grund69.pdf): "4 Räder kosten 1400 Euro, dann kostet 1 Rad . . . "<br>4. Zählmingin (grund55.pdf) = D. 3 Uitte 7 Mäntal, das weakt 2.7 21 Mäntalistische
- 4. **Zählprinzip** (grund55.pdf): z. B. 3 Hüte, 7 Mäntel, das macht  $3 \cdot 7 = 21$  Möglichkeiten 5. **Einheiten** (grund58.pdf):
	- Längen: mm  $\rightarrow$  cm  $\rightarrow$  dm  $\rightarrow$  m: 10-er-Schritt (Komma je 1 Stelle verschieben),  $m \rightarrow km: 1000$ -er-Schritt (3 Stellen)
	- Fläche: mm<sup>2</sup>  $\rightarrow$  cm<sup>2</sup>  $\rightarrow$  dm<sup>2</sup>  $\rightarrow$  m<sup>2</sup>  $\rightarrow$  a $\rightarrow$  ha $\rightarrow$  km<sup>2</sup>: 10<sup>2</sup> = 100-er-Schritt (je 2)
	- Volumina: mm<sup>3</sup>  $\rightarrow$  cm<sup>3</sup>  $\rightarrow$  dm<sup>3</sup>  $\rightarrow$  m<sup>3</sup>: 10<sup>3</sup> = 1000-er-Schritt (je 3 Stellen)
	- Masse:  $mg \rightarrow g \rightarrow kg \rightarrow t$ : 1000-er-Schritt (je 3 Stellen)
	- Zeit: 1 h = 60 min = 3600 s, umgekehrt 1 s =  $\frac{1}{60}$  min, z. B. 7,40 min = 7 min  $0,4 \cdot 60$  s = 7 min 24 s, 7 min 40 s =  $7\frac{40}{60}$  min =  $7,\overline{6}$  min
- 6. **Flachen ¨** (grund510.pdf, grund66.pdf) und **Volumina** (grund67.pdf): Fläche: Rechteck "Länge mal Breite", Dreieck " $\frac{1}{2}$  Grundlinie g mal Höhe h", Paralle-Frache, Rechneck "Lange mar Brene", Dieleck "2 Grundmine y mar Fronc $h$ ", Frachi<br>logramm  $g \cdot h$ , Trapez  $\frac{a+c}{2} \cdot h$ . Quadervolumen:  $l \cdot b \cdot h =$  "Grundfläche mal Höhe"
- 7. **Maßstab** (grund59.pdf): "Brauchst nur zu multiplizieren oder dividieren": z. B. 1:500: Karte  $\frac{1}{\sqrt{2}}$ <br>: 500 ·500 Natur
- 8. **Geometrie** (grund56.pdf, grund57.pdf, grund71.pdf, ...72.pdf, ...78.pdf, ...79.pdf):
	- Grundbegriffe, Koordinatensystem  $( P(4, 1)$  liegt 4 nach rechts, 1 nach oben"), Winkel, Achsen-/Punkt-Symmetrie, Konstruktionen muss man einfach können
	- Winkelsumme im Dreieck 180°, im Viereck 360°
	- Besondere ∆: gleichschenklig (gleiche Basiswinkel), gleichseitig (alle Winkel 60◦ ), rechtwinklig (Ecke mit 90◦ -Winkel auf Thaleskreis uber Hypotenuse) ¨ • Tangenten eines Kreises senkrecht auf dem Radius
- 9. **Terme** (grund73.pdf, grund74.pdf):
	- Terme auswerten, z. B.  $T(x) = x^2 x$  mit  $x = -2$ :  $T(-2) = (-2)^2 (-2) = 6$
	- Gleichartige Terme zusammenfassen, z. B.  $7ax ax + x = 6ax + x$
	- Klammern ausmultiplizieren: Mit jedem Summanden der Klammer multiplizieren, z. B.  $a(x+1) - (2-x)(x+b) = ax + a - 2x - 2b + x^2 + xb$  (Vorzeichen!)
- 10. **Lineare Gleichungen** (grund75.pdf, grund76.pdf, grund77.pdf): Alle x-Stücke auf eine Seite bringen, Rest auf die andere, z. B.  $4x - 7 = 6x + 5$ ;  $4x - 6x = 5 + 7;$   $-2x = 12;$   $x = -6$

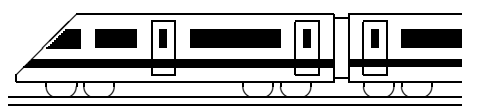

www.strobl-f.de/ueb71.pdf

### **7. Klasse Ubungsaufgaben ¨ 7 Symmetrie, symmetrische Vierecke 01**

1. Zeichne drei Halbgeraden  $r$ , s und  $t$  mit gleichem Anfangspunkt  $A$  sowie den Winkeln  $\zeta(r;s) = 22^\circ$  und  $\zeta(s;t) = 31^\circ$ .

Zeichne farbig eine vierte Halbgerade vom Punkt A aus so ein, dass die vier Halbgeraden eine achsensymmetrische Figur bilden.

Wie viele Möglichkeiten gibt es?

2. Punkte, die bei einer Achsenspiegelung auf sich selbst abgebildet werden, heißen Fixpunkte. Wo liegen diese?

Wie liegen Gerade und Bildgerade bei einer Achsenspiegelung zueinander, wenn die Gerade senkrecht auf der Achse steht?

3. Gegeben sind das Dreieck ABC durch die Punkte  $A(5|-1)$ ,  $B(3|5)$  und  $C(-1|2)$ sowie der Punkt  $Z(1|1)$ .

Spiegle das Dreieck ABC an Z.

Um welchen Winkel müsste eine Drehung um  $Z$  ausgeführt werden, damit  $A$  auf  $B$ abgebildet wird?

- 4. Wie kann auf dem Billardtisch mit den Ecken  $A(0|0)$ ,  $B(3|0)$ ,  $C(3, 5)$ ,  $D(0, 5)$  die an der Position P(1|1) liegende Kugel mit Reflexion an der Seite [BC] in die Ecke D geschossen werden?
- 5. Symmetrische Vierecke
	- (a) Welche Eigenschaften hat ein (allgemeines) Parallelogramm, die ein (allgemeines) gleichschenkliges Trapez nicht hat? Welche Eigenschaften haben sie gemeinsam?
	- (b) Welche besonderen Vierecke besitzen gleich lange Diagonalen?
	- (c) Welche besonderen Vierecke besitzen Diagonalen, die sich halbieren?
- 6. Konstruktionen mit Zirkel und Lineal
	- (a) Wie kann man bei der Punktspiegelung zu gegebenem Punkt  $P$  und Bildpunkt  $P'$ das Symmetriezentrum Z (und damit den Mittelpunkt von  $[PP']$ ) finden?
	- (b) Konstruiere mit Spiegelachse  $EF$  mit  $E(0|-1)$  und  $F(1|0)$  ausgehend vom Punkt  $A(-4 - 1)$  ein gleichschenkliges Trapez ABCD mit  $\angle$  BAD = 45° und  $\overline{AD} = 1$ , indem du A an EF spiegelst ( $\rightarrow B$ ), dann in A ein Lot auf [AB] errichtest und diesen 90◦ -Winkel halbierst.

(Mit der Verbindungslinie  $[AA']$  hat man übrigens auch ein Lot durch  $A$  auf  $EF$  errichtet).

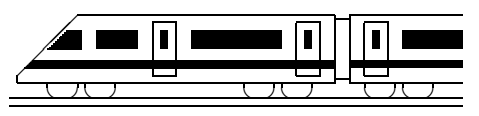

www.strobl-f.de/ueb72.pdf

❈

### **7. Klasse Ubungsaufgaben ¨ 7 Winkel im Dreieck/an Geradenkreuzungen 02**

1. Berechne die fehlenden Winkel:

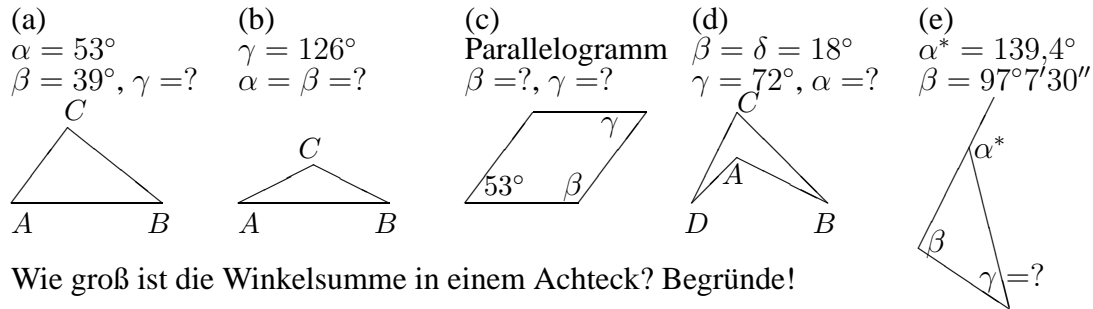

- 2. Wie groß ist die Winkelsumme in einem Achteck? Begründe!
- 3. Berechne den Winkel  $\varphi$ !

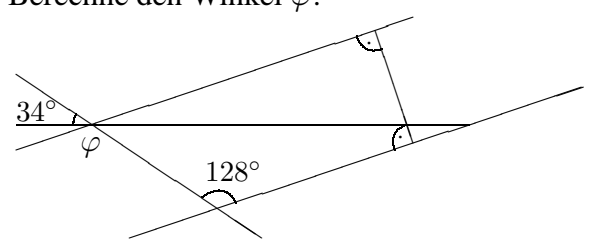

4. Begründe, ob die Geraden  $AB$  und  $CD$  in der folgenden Skizze exakt parallel sein können:<br> $D_{\nabla}$ 

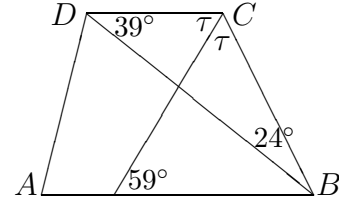

5. Zeichne in ein Koordinatensystem die Punkte  $B(3|4)$ ,  $S(-3|1)$  und  $T(1|-2)$ .

Errichte in  $B$  das Lot  $l$  auf  $SB$  und zeichne die Parallele zu  $l$  durch  $T$ , der Schnittpunkt mit SB sei A. Zeichne das Lot auf BT durch S, der Lotfußpunkt sei E, der Schnittpunkt des Lots mit  $AT$  sei C, der mit l sei D (Lot hierzu über E hinaus verlängern!).

Gib Beispiele für gleich große Winkel an, die mit den Punkten  $A, B, C, D, E, S, T$ angegebenen werden können (mit Begründung).

Beweise, dass  $\angle$  *ESA* =  $\angle$  *ETA*.

Gib die Koordinaten des Schnittpunktes von SB mit der y-Achse an.

- 6. Gegeben ist der Satz: "Sind in einem Viereck gegenüberliegende Winkel je  $90^\circ$ , so ergänzen sich die anderen beiden Winkel zu 180°."
	- (a) Fertige eine Zeichnung und begründe den Satz!
	- (b) Gilt auch die Kontraposition, d. h., "ergänzen sich die gegenüberliegenden Winkel<br>in einem Vienels nicht zu 1808, es eind die enderen beiden Winkel nicht is 00000 in einem Viereck nicht zu 180◦ , so sind die anderen beiden Winkel nicht je 90◦ "?
	- (c) Gilt der Kehrsatz, d. h. "ergänzen sich die gegenüberliegenden Winkel in einem Viereck zu 180°, so sind die anderen beiden Winkel je 90°<sup>°</sup>?

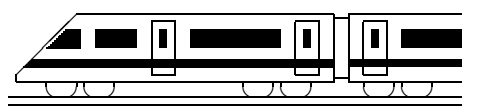

www.strobl-f.de/ueb73.pdf

### **7. Klasse Ubungsaufgaben ¨ 7 Terme aufstellen, auswerten, interpretieren 03**

1. Terme aufstellen

Beim Zerschneiden einer rechteckigen Pizza in n waagrechte und  $n$  senkrechte Streifen entstehen Eckstücke (E), reine Randstücke (R) und Innenstücke (I), siehe Abbildung für  $n = 4$ .

Stelle Terme auf, die die Zahl der Randstücke bzw. die Zahl der Innenstücke in Abhängigkeit von der Streifenzahl  $n$  beschreiben.

2. Terme aufstellen

Stelle einen Term auf für den Mittelwert des Preises einer Ware in drei verschiedenen Geschäften: Preis im ersten Geschäft:  $x$ ,

Preis im zweiten Geschäft: 12 % billiger als im ersten,

aber Preis im ersten Geschäft ist im 25 % höher als im dritten Geschäft.

- 3. Terme auswerten
	- (a) Berechne  $T(x) = x^4(5 x)$  für  $x = -2$ .

Wie würde ein gleichwertiger Term ohne Potenzschreibweise aussehen?

(b) Erstelle Wertetabellen für  $T_1(x) = \frac{3x^2 - 6x}{6x - 12}$  $\frac{3x^2 - 6x}{6x - 12}$  und  $T_2(x) = \frac{x}{2}$ mit  $x = 0, 1, 3, 4, 5$ . Begründe, warum bei  $T_1(x)$  die Einsetzung  $x = 2$  nicht möglich ist, also dieser Wert nicht zum sog. Definitionsbereich des Terms gehört. (Vgl. auch ueb74.pdf).

(c) Ergänze die Wertetabelle für  $T(x) = \frac{1}{2x-1}$ :  $x \parallel 0 \mid 0.5 \mid 1 \mid 1.5 \mid 2$  $T(x)$  –

4 Mache (ohne die graphische Darstellung auszuführen) Aussagen über das prinzipielle Aussehen des Schaubilds!

4. Terme veranschaulichen

Stelle Terme auf für die Fläche von Haus und Garten in der nebenstehenden Skizze. Stelle die beiden Terme in einem Koordinatensystem graphisch dar  $(x$ -Werte 3, 6, 9, 12, 15) und interpre-

tiere das Schaubild. Welcher Term steigt schneller?

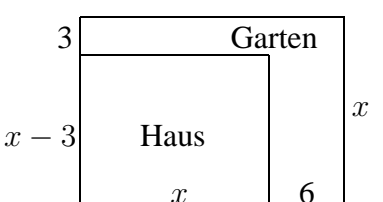

Welche Einsetzung ist für  $x$  in dieser Situation sinnvoll, welche Werte bilden also die sog. Definitionsmenge dieser Terme?

5. Mit Termen argumentieren

Verlängert man jede Seite eines Dreiecks, so erhält man die Nebenwinkel der Innenwinkel  $\alpha$ ,  $\beta$ ,  $\gamma$ , die sog. Außenwinkel  $\alpha^*$ ,  $\beta^*$ ,  $\gamma^*$ . Was stellt dann der Term  $(180^\circ - \alpha) + (180^\circ - \beta) + (180^\circ - \gamma)$ dar? Dieser Term lässt sich umformen zu  $540^{\circ} - (\alpha + \beta + \gamma)$ . Was kann man daraus folgern?

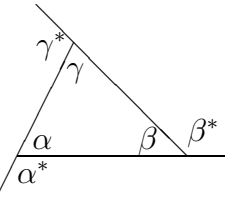

1

#### 6. Terme gliedern (vgl. grund51.pdf und ueb51.pdf)

- (a) Von welcher Art (Summe, Potenz oder ...) ist der Gesamtterm:  $x(x 2)$
- (b) Von welcher Art ist der Gesamtterm:  $c_1 \cdot m \cdot (T_1 T_0) + c_2 \cdot M \cdot (T_0 T_2)$
- (c) Gliedere den Term:  $0.5 \cdot (m_1 + m_2) \cdot v^2 E/\eta$

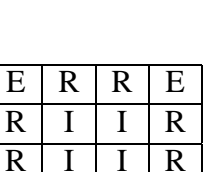

 $E | R | R | E$ 

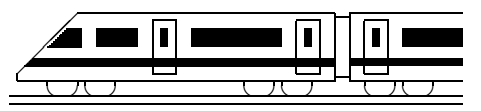

www.strobl-f.de/ueb74.pdf

### **7. Klasse Ubungsaufgaben ¨ 7 Terme umformen, Klammern auflosen ¨ 04**

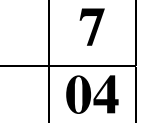

#### 1. Vereinfache:

- (a)  $a x + x a + x a + 2x$
- (b)  $2xy y + a + 2y + y^2$
- (c)  $-14a (-7 + 2a)$
- (d)  $-14a (7 2a)$
- (e)  $2x(3x+1)$
- (f)  $2x(3x-1)$
- (g)  $x^3 \cdot x^7$
- (h)  $(-1)(x^3)^2$
- (i)  $(-x^3)^2$

(j)  $(3x-1)(5x^2-2x)$ (k)  $(uv - w^2)(uw + v^2)$ (l)  $(x+1)(x-2)(x+3)$ (m)  $7x^2 - [x - x(3x + 1)]$ (n)  $(3a+b)^2$ (o)  $(\frac{2}{3} - a)^2$ (p)  $(\frac{2}{3})$  $(\frac{2}{3}a)^2$ (q)  $x(x-1)(x+3) - x^2(1+x)$ (r)  $10(x - \frac{2}{5})$  $(\frac{2}{5})^3 - 0.8(6x - 0.8)$ 

#### 2. Klammere aus:

- (a)  $5x^3 15x^2 + 25x$
- (b)  $abc acd$
- (c)  $3st 4s^2 + s$
- 3. In ueb73.pdf wurden die Terme  $T_1(x) = \frac{3x^2 6x}{6x 12}$  $\frac{3x^2 - 6x}{6x - 12}$  und  $T_2(x) = \frac{x}{2}$ betrachtet. Dabei wurde festgestellt, dass sie bei jeder möglichen Einsetzung jeweils den gleichen Wert liefern. Forme bei  $T_1(x)$  jeweils Zähler und Nenner so um, dass durch anschließendes Kürzen die Gleichheit deutlich wird.
- 4. Peter versucht  $5b [2a^2 (a^2 + 7b)]$  umzuformen, indem er zuerst die äußere Klammer auflöst; er schreibt  $5b - 2a^2 + (a^2 - 7b)$ . Hat er richtig umgeformt? Prüfe deine Antwort auch, indem du bei beiden Termen die Klammern auflöst (beim ersten die innere Klammer zuerst) und vergleichst.
- 5. Richtig oder falsch:  $\left(\frac{1}{8}\right)$  $rac{1}{8}a^2 - \frac{4}{a}$  $(\frac{4}{a})^2 = \frac{1}{64}a^4 + \frac{16}{a^2}$  $\frac{16}{a^2} - a$
- 6. Zeichne zwei parallele Geraden  $a_1$  und  $a_2$  im Abstand 2 cm sowie einen Punkt P zwischen den Geraden im Abstand x von der Geraden  $a_1$ . Spiegle P zuerst an  $a_1$  und den dabei entstehenden Bildpunkt  $P'$  anschließend an  $a_2$ , wodurch  $P''$  entsteht. Stelle Terme auf für den Abstand von P und P', für den Abstand von P' und P'' und für den Abstand von  $P$  und  $P''$  und vereinfache die Terme.

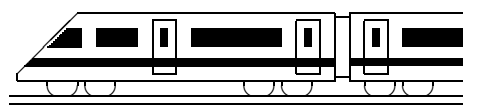

www.strobl-f.de/ueb75.pdf

### **7. Klasse Ubungsaufgaben ¨ 7 Lineare Gleichungen 05**

- 1. Löse folgende Gleichungen:
	- (a)  $-7x + 5 = -5$ (b)  $x + 4 = 9x - (5 - x)$ (c)  $\frac{1}{24}x = 0$ (d)  $(x-7)(x+3) = x(x+2)+5$ (e)  $3(a-4) = 1 - \frac{1}{5}$  $rac{1}{5}(2-a)$ (f)  $2,6(x-1) = -6,5(x+1) - \frac{1}{2}$  $\frac{1}{2}(x-7,8)$
- 2. Löse folgende Gleichung, indem du zuerst mit dem Hauptnenner beide Seiten der Gleichung multiplizierst:

$$
\frac{1}{3}x - \frac{3}{10} + \frac{3}{4}x = -x + 1\frac{1}{6} - \frac{5}{12}x + 2
$$

- 3. Prüfe durch Einsetzen, ob  $x = 1, 2, 3, 4, 5$  $x = 1, 2, 3, 4, 5$  $x = 1, 2, 3, 4, 5$  eine Lösung ist<sup>4</sup>:  $90: x = x^2 + 21$
- 4. Finde durch gezieltes Probieren die beiden Lösungen von  $|x-3|=2$ (dabei bezeichnet  $| \dots |$  den Betrag, z. B.  $| - 7 | = +7, | + 7 | = +7$ ).
- [5](#page-17-1). Löse folgende Formeln nach der angegebenen Variablen auf<sup>5</sup>:

(a) 
$$
\frac{B}{G} = \frac{b}{g}
$$
 nach b  
\n(b)  $A_1 - A_2 + A_3 - A_4 = A$  nach  $A_3$   
\n(c)  $W = cm(\vartheta_2 - \vartheta_1)$  nach  $\vartheta_1$   
\n(d)  $\frac{b}{2r\pi} = \frac{\alpha}{360^\circ}$  nach  $r$   
\n(e)  $V = \frac{D-d}{2} \cdot \frac{L_w}{L}$  nach d

- (f)  $A = \frac{a+c}{2}$  $\frac{+c}{2} \cdot h - \pi r^2$  nach c
- 6. Forme so um, dass  $r^2$  auf der linken Seite steht:  $A = \frac{a+c}{2}$  $\frac{+c}{2} \cdot h - \pi r^2$

<span id="page-17-0"></span><sup>&</sup>lt;sup>4</sup>Ob es außer der gefundenen Lösung weitere Lösungen geben könnte, kann man erst mit einem in der 10. Klasse gelernten Verfahren entscheiden.

<span id="page-17-1"></span><sup>&</sup>lt;sup>5</sup> Hilfreich ist notfalls, die gesuchte Größe (die Variable, nach der aufgelöst werden muss), farbig zu markieren.

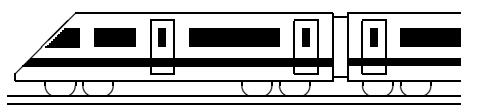

www.strobl-f.de/ueb76.pdf

### **7. Klasse Ubungsaufgaben ¨ 7 Lösen linearer Gleichungen: Sonderfälle independent**

- 1. Löse folgende Gleichungen:
	- (a)  $[(x+3)\cdot 2+4]\cdot 5-10x=50$
	- (b)  $3(4x-3) = 4(3x-4)$
	- (c)  $3(4x+4) = 4(3-4x)$
	- (d)  $(x-2)(3x-1) = 3(x+1)x 2(5x+1)$
	- (e)  $ax + 2(x a) = x(2 + a)$ (Die Gleichung ist nach  $x$  aufzulösen; a steht für eine rationale Zahl)
- 2. Wie muss die Zahl  $\alpha$  gewählt werden, damit die folgende Gleichung keine Lösung hat:

$$
2 \cdot (x - 3) = ax + 3
$$

- 3. Löse folgende Gleichungen:
	- (a)  $x(2x-7) = 0$
	- (b)  $(x-3)(2x+4) = 0$
	- (c)  $x^2 16x = 0$
	- (d)  $2x^2 = -2x$
	- (e)  $2x(x-3) + 12 = 3(2x+4)$
- 4. Schreibe eine Gleichung auf, die die Lösungsmenge  $L = \{-\frac{3}{2}, 0\}$  hat.
- 5. Schreibe  $x^2 9x + 14$  in der Form  $(x a)(x b)$  und löse so die Gleichung  $x^2 - 9x + 14 = 0$
- 6. Klaus erzählt:

Mein Vater ist 24 Jahre alter als ich. In 10 Jahren wird er 4mal so alt sein wie ich in 10 ¨ Jahren sein werde.

Warum hat Klaus sich verrechnet?

(Hinweis: Zum Lösen von Textaufgaben lies auch grund77.pdf)

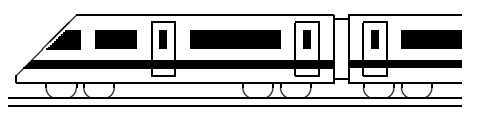

www.strobl-f.de/ueb77.pdf

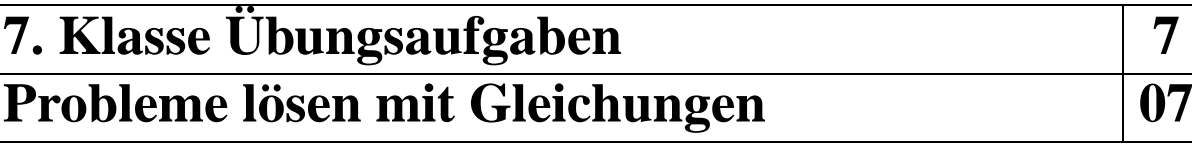

- 1. Eine Erbschaft von 140 000 Euro wird so unter drei Erben A, B, C aufgeteilt, dass A 20 000 Euro mehr erhalt als B und C zusammen, und die Erbschaft von B und C sich ¨ wie 2:1 verhält. Wie viel erhält C?
- 2. Erfinde zu dem folgenden x-Ansatz einer mathematischen Textaufgabe den Text:

$$
(30 - 5) \cdot 7 - x = 40
$$

- 3. Die Temperaturen betrugen am Montag −1,7 °C, Di −2,3 °C, Mi −2,3 °C, Do −0,1 ◦C, Sa +1,7 ◦ C, So +8,4 ◦C. Das arithmetische Mittel in dieser Woche betrug  $+0.85$  °C. Wie kalt war es am Freitag? Welche relative Häufigkeit haben die Tage mit einer Temperatur unter Null?
- 4. Aufgaben zur Prozentrechnung, die man mit Gleichungen lösen kann:
	- (a) Der Preis einer Jacke wurde zunächst um 38,50 Euro reduziert, danach um weitere 10 % herabgesetzt. Nun kostet die Jacke nur zwei Drittel des ursprünglichen Preises. Ermittle den damaligen und heutigen Preis der Jacke.
	- (b) Eine Bank bietet für Geld, das man ihr 7 Jahre überlässt, der Reihe nach folgende Zinssätze: Im 1. Jahr  $2,50$  %, im 2. Jahr 2,75 % usw. (siehe Bild), wobei der Zins jedes Jahr zum Kapital dazugezahlt wird (Zin- ¨ seszins). Stelle eine Gleichung auf, wie viel man zu Beginn an die Bank zahlen muss, um nach 7 Jahren 10 000 Euro zu erhalten.

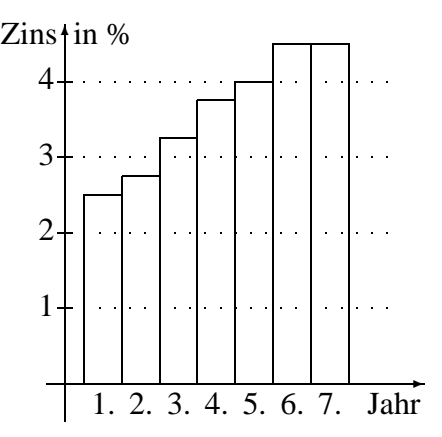

- 5. Aus der TIMS-Studie (diese war ähnlich wie PISA eine sehr bekannt gewordene internationale Vergleichsuntersuchung):
	- (a) Boris möchte drei aufeinanderfolgende ganze Zahlen finden, die sich zu 81 aufaddieren. Er schreibt die Gleichung

$$
(n-1) + n + (n+1) = 81
$$

Wofür steht  $n$ : Für die kleinste, die mittlere oder die größte der drei Zahlen, oder für die Differenz zwischen der größten und kleinsten der drei Zahlen?

- (b) There are 54 kilograms of apples in two boxes. The second box of apples weighs 12 kilograms more than the first. How many kilograms of apples are in each box?
- 6. Zum Abstauben der Bücher eines großen Bücherschranks benötigt Mutter alleine 4 Stunden. Nicola hätte dazu 5 Stunden gebraucht. In welcher Zeit ist die Arbeit zu schaffen, wenn Nicola nach 1 Stunde mithilft?

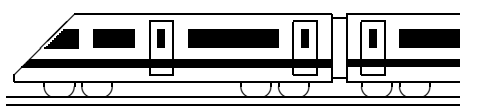

www.strobl-f.de/ueb78.pdf

### **7. Klasse Ubungsaufgaben ¨ 7 Besondere Dreiecke, Tangenten 08**

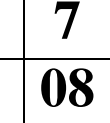

- 1. Berechnungen im Dreieck.
	- (a) In einem Dreieck mit  $a = c$  ist  $\alpha = 40^\circ$ . Berechne  $\beta$  und  $\gamma$ .
	- (b) In einem Dreieck mit  $b = c$  ist  $\alpha = 40,4^{\circ}$ . Berechne  $\beta$  und  $\gamma$ .
	- (c) Was kann man über die Seitenlängen in einem Dreieck mit  $\alpha = 75^\circ$  und  $\gamma = 30^\circ$ sagen?
- 2. Zeichnet man einen Kreis, lässt den Radius im Zirkel eingestellt und beginnt man an irgendeiner Stelle der Kreislinie den Radius mehrmals abzutragen, so gelangt man bei genauer Zeichnung genau zum Anfangspunkt zurück. Begründe, warum das so ist.
- 3. In einem Rechteck liegen die Ecken stets auf einem Kreis uber dem Mittelpunkt. Be- ¨ gründe!

Gibt es auch Drachenvierecke mit dieser Eigenschaft?

- 4. Konstruiere ein rechtwinkliges Dreieck mit  $\gamma = 90^{\circ}$ , Hypotenuse 3,2 cm und Höhe  $h = 1.2$  cm.
- 5. Zeichne ein gleichschenklig-rechtwinkliges Dreieck mit Kathetenlänge 5 cm.

Berechne die Fläche.

Ist die Länge der dritten Dreiecksseite genau 7 cm?

6. Konstruiere an den Kreis mit Mittelpunkt  $M(1|3)$  und Radius  $r = 2$  die Tangenten, die durch den Punkt  $P(5|3)$  gehen. Der "obere" Berührpunkt sei  $B_1$ , der "untere"  $B_2$ .

Konstruiere außerdem die Tangente im Kreispunkt  $K(-1|3)$ .

Die drei Tangenten bilden ein Dreieck. Begründe, warum es gleichseitig ist.

Anleitung: Bemerke, dass K auf MP liegt und dass  $\overline{MP} = 2r$  ist. Durch Spiegelung von M an  $B_1$ erhältst du den Spiegelpunkt M'. Begründe, warum das Dreieck  $MPM'$  gleichseitig ist. Wie groß ist also der Winkel  $\&$   $B_1PM$ ?

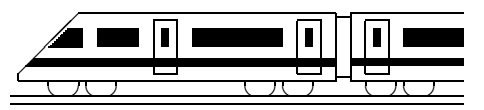

www.strobl-f.de/ueb79.pdf

### **7. Klasse Ubungsaufgaben ¨ 7 Kongruenz, Konstruktionen, Transversalen 09**

- 1. Ist ein Dreieck, in dem die Höhe  $h_a$  die gegenüberliegende Seite halbiert, immer gleichschenkig? Begründe mit einem Kongruenzsatz!
- 2. Begründe, ob die folgenden Angaben ein Dreieck eindeutig bestimmen.
	- (a)  $a = 7, b = 3, c = 11$
	- (b)  $b = 3, c = 8, \gamma = 90^{\circ}$ .
- 3. Konstruiere ein Dreieck mit  $a = 7$ ,  $b = 2\frac{1}{4}$ ,  $\gamma = 117^{\circ}$ Konstruiere ferner den Schnittpunkt der drei Höhen  $h_a$ ,  $h_b$  und  $h_c$ .
- 4. Konstruiere alle Vierecke mit  $a = 6$ ,  $b = 5$ ,  $c = 4$ ,  $\alpha = 76^{\circ}$ ,  $\beta = 79^{\circ}$ .
- 5. (a) Gegeben sind drei Punkte A, B, C, die nicht auf einer Geraden liegen. Wie bestimmt man den Mittelpunkt eines Kreises, auf dem diese drei Punkte liegen?
	- (b) Warum verwendet man die Mittelsenkrechten (und nicht die Winkelhalbierenden) zur Konstruktion des Umkreismittelpunkts?
- 6. Konstruiere jeweils ein Dreieck mit folgenden Daten:
	- (a)  $b = 3$ ,  $\alpha = 70^{\circ}$ , Umkreisradius  $R = 3$
	- (b)  $\gamma = 62^{\circ}$ , Seitenhalbierende  $s_b$  senkrecht zur Winkelhalbierenden  $w_{\gamma}, s_b = 2$ (Anleitung: Zeichne eine Planfigur; die Seitenhalbierende treffe b im Punkt M, der Schnittpunkt der Winkelhalbierenden und der Seitenhalbierenden sei F. Überlege, warum  $\Delta MFC \cong$  $\triangle CFB$ ; was folgt daraus für die Lage des Punktes  $F$ ?)

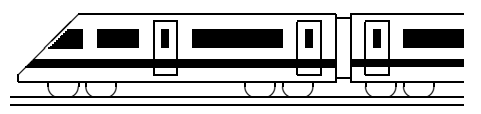

www.strobl-f.de/ueb710.pdf

### **7. Klasse Ubungsaufgaben ¨ 7 Binomische Formeln 10**

Vorbemerkung: Siehe grund710.pdf!

- 1. Schreibe ohne Klammern:
	- (a)  $(3a+4b)^2$ (b)  $(2x-12)^2$ (c)  $(x^2-5)^2$ (d)  $(x - \frac{1}{3})$  $(\frac{1}{3})^2$ (e)  $(x+8)(x-8)$ (f)  $(2x+9)(2x-9)$ (g)  $(-z+9)^2$ (h)  $(-a-2,5)^2$ (i)  $(x+4)^3$ (j)  $(2x - \frac{1}{2})$  $(\frac{1}{2})^3$
- 2. Vereinfache:
	- (a)  $(2+x)^2 (2-x)^2$
	- (b)  $16x^2 (3a 4x)^2$
	- (c)  $(5x-19)^2 (x-3)(3+x) (3x+4)(4x-5) + (2x+3)^2 + 179x + 1$
- 3. Faktorisiere:
	- (a)  $100x^2 225$ (b)  $4x^2 + 4x + 1$ (c)  $x^2 - 7x + 12\frac{1}{4}$ (d)  $48x^3 - 147xy^2$ (e)  $49p^2 - 112pq + 64q^2$ (f)  $24a^2x^2 + 120ax + 150$
- 4. Ergänze:
	- (a)  $\dots + 14x + 49 = (\dots \dots \dots)^2$ (b)  $x^2 - \frac{1}{3}$  $\frac{1}{3}x \ldots = (\ldots \ldots)^2$
- 5. Interpretiere nebenstehende Skizze als verallgemeinerte binomische Formel  $(a + b + c)^2$ . Berechne entsprechend  $(2x+a+12)^2$ .

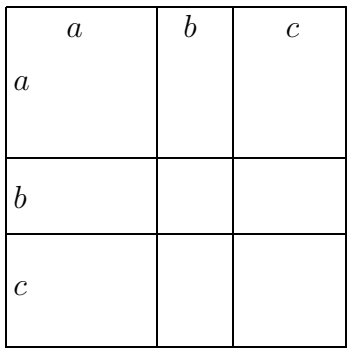

6. Beim Betrachten der Quadratzahlen 1, 4, 9, 16, 25, 36, ... fällt auf, dass die Differenz von jeweils zwei benachbarten Quadratzahlen immer um zwei wächst:  $4-1=3$ , dann  $9 - 4 = 5$ , dann  $16 - 9 = 7$ , dann  $25 - 16 = 9$ , dann  $36 - 25 = 11$  usw.

Erkläre dies mit Hilfe einer binomischen Formel!

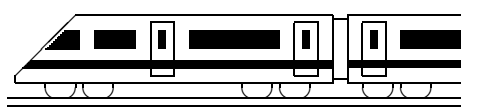

www.strobl-f.de/ueb7k.pdf

### **7. Klasse Ubungen ¨ 07 Kompakt-Uberblick zum Grundwissen ¨ K**

1. Symmetrie, symmetrische Vierecke (siehe auch grund71.pdf):

Bearbeite zuerst Aufgabe 9. Welche symmetrischen Figuren kommen darin vor? Welches Symmetriezentrum Z bildet C auf B ab? Welches Viereck entsteht, wenn man A an Z spiegelt?

2. Winkel im Dreieck/an Geradenkreuzungen (siehe auch grund72.pdf): Berechne  $\alpha$  und  $\beta$  in nebenstehender Figur mit  $h||q$ : (Figur nicht maßgetreu) h

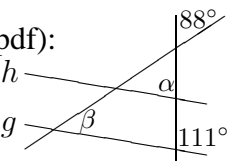

3. Terme aufstellen, auswerten, interpretieren (siehe auch grund73.pdf):

Die Temperaturen in Ulm in <sup>∘</sup>C sind stark näherungsweise gegeben durch den Term  $T(x) = 0.014(x - 7)^4 - (x - 7)^2 + 16$ , wobei x der Monat ist (also  $x = 12$  für den Dezember). Stelle den Temperaturverlauf in einem Diagramm dar, berechne den Mittelwert der 12 Monatswerte und bestimme die relative Häufigkeit der Monate mit Temperaturwert unter 0 ◦C.

- 4. Terme umformen, Klammern auflösen (siehe auch grund74.pdf):
	- (a) Vereinfache:  $(a^{2} x)(2 a^{3}) (2a)^{2}(1 ax) + 2x$
	- (b) Klammere  $(-1)$  aus:  $3 7x = (-1) \cdot (\dots \dots \dots)$ . Was bewirkt also das Ausklammern von (−1)?
- 5. Lineare Gleichungen (siehe auch grund75.pdf):
	- (a) Löse folgende Gleichung:  $-4x + 2(-x+2) = 4x \frac{3}{8}$ 8
	- (b) Löse nach *a* auf:  $s = \frac{a}{2}$  $\frac{a}{2}t^2 + v_0t$
- 6. Lösen linearer Gleichungen: Sonderfälle (siehe auch grund76.pdf):
	- (a) Löse folgende Gleichung:  $x^2 3x = 7x$
	- (b) Bestimme die Lösungsmenge in Abhängigkeit von  $a: 3(x 3) = 3x a$
- 7. Probleme lösen mit Gleichungen (siehe auch grund77.pdf):

Nikolaus schenkt 120 Nüsse der Klasse 7 a, vom Rest 40 % der Klasse 7 b und hat dann noch 150 Nüsse im Sack. Wie viele waren es zu Beginn?

8. Besondere Dreiecke, Tangenten (siehe auch grund78.pdf):

Zeichne zuerst eine Strecke [AB] mit  $\overline{AB} = 4$  und ergänze sie zu einem Dreieck ABC mit  $\gamma = 90^\circ$  und  $\overline{AC} = 2$ . Ist M der Mittelpunkt von [AB], wie groß sind dann die Winkel im Dreieck BCM? Ist t die Tangente an den Kreis um M mit Radius 3 im Punkt  $C$ , wie groß ist dann der Winkel zwischen  $t$  und  $BC$ ?

9. Kongruenz, Konstruktionen, Dreieckstransversalen (siehe auch grund79.pdf):

Konstruiere ein Dreieck  $ABC$  mit  $\alpha = 27^{\circ}$ ,  $b = 5$ ,  $c = 5$ . Konstruiere den Umkreismittelpunkt M. Begründe  $\triangle ABM \cong \triangle AMC$ 

10. Binomische Formeln (siehe auch grund710.pdf): Berechne und faktorisiere das Ergebnis:  $(3x - \frac{1}{3})$  $(\frac{1}{3})^2 - 2(\frac{41}{9} - x)$ 

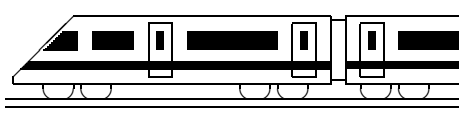

www.strobl-f.de/uebuk.pdf

Motorråder,<br>Traktoren, ...)

### **7. Klasse Ubungen ¨ 07 Unterstufen-Mathematik kompakt U**

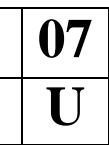

Vorbemerkung: Natürlich können drei Jahre Mathematik-Unterricht nicht auf einer Seite dargestellt werden. Die Seite ist vielmehr als Checkliste der wichtigsten Themen zu sehen. Die unterstrichenen, kleinen Zahlen verweisen auf die entsprechenden Grundwissens-Seiten, z. B. (51) bedeutet siehe grund51.pdf.

- 1. (a)  $(51, 52)$ : Berechne:  $85 + 15 \cdot (2^5 5^2)$  (b)  $(63, 64)$ : Berechne:  $(1\frac{1}{4} 2, 6) \cdot 3, 6$ (c)  $\frac{(61, 62, 64)}{(61, 62, 64)}$ . Berechne:  $(5\frac{1}{3} - 3, 6)$ : 2,6; wie andert sich der Wert, wenn statt 2,6 eine größere Zahl steht?
	- (d) (54): Warum kann in  $(x 3)(x 4) = -0,25$  die Zahl x nicht negativ sein?
	- (e) (53, 57, 65): Das nebenstehende Diagramm zeigt die Vertei-✬✩ Sonstige (Lkw, lung der insgesamt 54 · 10<sup>6</sup> zugelassenen Kraftfahrzeuge in Deutschland im Jahr 2005. Wie viele Pkw waren es? Pkw
- 2. (65, 68): Ergänze:
	-
	- (a)  $7\%$  von ... Euro sind 49 Euro (c)  $7 \text{ Euro} \sinh \cos \theta$  won 49 Euro (b)  $7\%$  von 49 Euro sind ...  $\%$  mehr als  $7 \text{ Euro}$ (d) 49 Euro sind  $\ldots$ % mehr als 7 Euro
	-
- 3. (69, 58, 510, 67): Auf der 4 cm mal 10 cm großen Taucherbrille lasten in einer gewissen Wassertiefe 8 kg Wasser. Wie viele kg lasten dann auf dem 6 dm<sup>2</sup> großen Brustkorb des Tauchers? Das Gewicht auf die Taucherbrille stammt von 8 Litern Wasser über den  $40 \text{ cm}^2$  Grundfläche. Wie hoch ist diese Wassersäule?
- 4. (55): Wie viele Möglichkeiten gibt es für ein dreistelliges Zahlenschloss, wenn man weiß, dass alle drei Ziffern verschieden sind?
- 5. (58, 54): Schreibe als mathematischen Ausdruck und berechne die Gesamtbilanz: Ein Großhändler verzeichnet bei seinem großen Vorrat Mehl der Reihe nach folgende Abgänge und Zugänge:  $-2$  t,  $-750$  kg,  $+500$  kg,  $+1,2$  t.
- 6. (66, 75): Löse die Formel  $A = \frac{1}{2}$  $\frac{1}{2}$ *ch<sub>c</sub>* nach *c* auf. Wozu dient diese Formel?
- 7. (59, 58, 73): Gib den Term an, mit dem man beim Maßstab 1:5000 aus der wahren Entfernung x die Karten-Entfernung berechnen kann! Werte den Term aus für  $x = 2$  km.
- 8. (a) (72, 78, 79): Zeichne eine Uhr mit drei je 5 cm langen Zeigern auf 12 Uhr, 4 Uhr und 6 Uhr und verbinde die Endpunkte der drei Zeiger zu einem Dreieck PQR. Zeichne ein weiteres Dreieck  $\overline{ABC}$  mit  $c = 10$  cm,  $\beta = 30^\circ$  und  $\gamma = 90^\circ$ . Warum sind die Dreiecke *ABC* und *POR* kongruent?
	- (b) (56, 71, 72, 78, 79): Konstruiere Dreieck  $\overline{ABC}$  aus folgenden Angaben: Die Höhen  $\overline{h_b}$  und  $\overline{h_c}$  schneiden sich in S, die Höhenfußpunkte auf b bzw. c sind N und M,  $\angle MSB = 44^\circ$ ,  $\angle CBS = 22^\circ$ ,  $\overline{BS} = 3$  cm. Zeige (berechne weitere Winkel!), dass  $\triangle ABC$  gleichschenklig ist. Zeichne die Gerade p mit p $||BS$  durch C; gib den Winkel zwischen p und BC an. Welches besondere Viereck ist BCNM?
- 9. (a) (74): Vereinfache:  $(x 8)(x + a) 4a(-3x 2)$ 
	- (b)  $(73)$ : Rolf hat x CDs. Er hat 4 CDs mehr als Claudia. Rolf, Claudia und Uli haben zusammen 12 CDs. Stelle Terme auf fur die Zahl von Claudias bzw. Ulis CDs ¨ und stelle die Terme graphisch im Koordinatensystem dar.
- 10. (a) (74, 75, 76): Löse die Gleichungen:  $\bullet$  7 $x-(3-x) = 9(x-1)$  und  $\bullet$  3(3x−1) = 9x (b)  $(72, 75, 77)$ : In einem Dreieck ist  $\alpha$  halb so groß wie  $\beta$  und  $\gamma$  doppelt so groß wie α und β zusammen. Welche Maße haben die Winkel?
	- (c) (68, 75, 77): Jemand zahlt am Jahresanfang 10 Euro Kontoführungsgebühr, erhält dafür aber 8 % Zins, und hat trotzdem am Jahresende 2 Euro weniger als bei zinsloser Aufbewahrung im Sparstrumpf. Wie groß war das Anfangskapital?

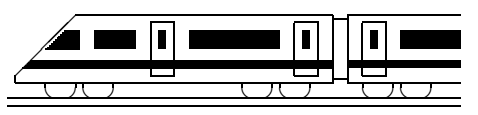

www.strobl-f.de/lsg71.pdf

### **7. Klasse Losungen ¨ 7 Symmetrie, symmetrische Vierecke 01**

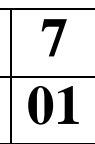

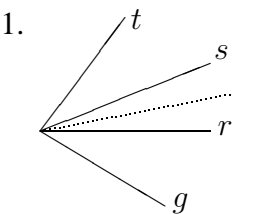

Setzt man die Gerade g so, dass  $\hat{\phi}(g, r) = 22^{\circ}$ , so bildet die Winkelhalbierende von r und s die Symmetrieachse. Es gibt insgesamt drei Möglichkeiten: Auch die Winkelhalbierenden von s und t sowie von r und t können bei entsprechender anderer Lage von g Symmetrieachsen sein.

2. Fixpunkte sind die Punkte der Symmetrieachse selbst. Geraden, die senkrecht auf der Achse stehen, werden auf sich selbst abgebildet.

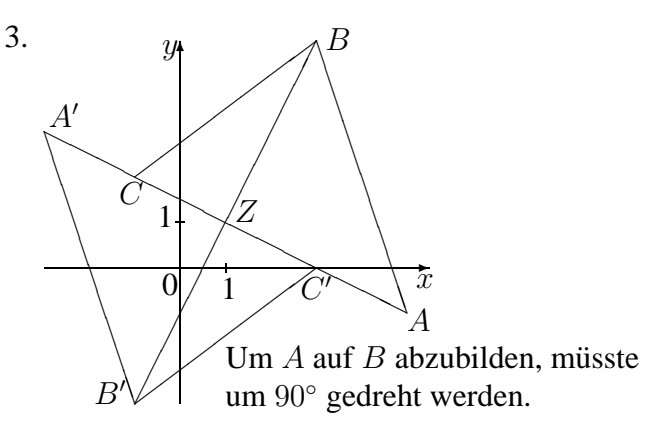

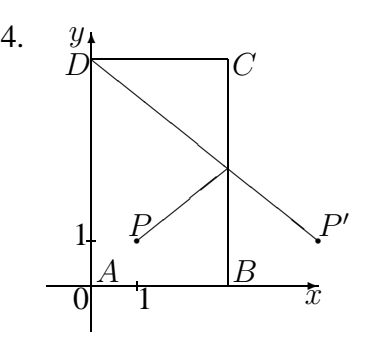

Spiegle den Punkt P an der Achse [BC].

- 5. (a) Ein Parallelogramm hat zwei Paare paralleler Seiten (a||c und b||d), ein Trapez in der Regel nur ein solches Paar. Ein Parallelogramm ist punktsymmetrisch, ein Trapez in der Regel nicht. Beim Parallelogramm halbieren sich die Diagonalen, beim Trapez in der Regel nicht. Beim Parallelogramm ist  $\alpha = \gamma$ ,  $\beta = \delta$ , beim gleichschenkligen Trapez  $\alpha = \beta$ ,  $\gamma = \delta$ . Gemeinsame Eigenschaften:  $a||c, b = d$ 
	- (b) Gleich lange Diagonalen: gleichschenkliges Trapez, Rechteck und Quadrat.
	- (c) Sich halbierende Diagonalen: Parallelogramm, Raute, Rechteck und Quadrat.
- 6. (a) Verbinde P und P'. Zeichne um P und P' sich schneidende Kreise mit gleichem Radius. Verbinde die Kreisschnittpunkte. Der Schnittpunkt dieser Verbindungslinie mit  $[PP']$  ist das Punktspiegelungs-Symmetriezentrum Z.

(Die Verbindungslinie der Kreisschnittpunkte alleine wäre übrigens die Symmetrieachse bei einer Achsenspiegelung).

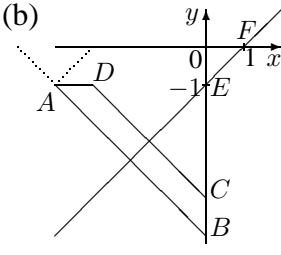

 $E / Z$ ur Spiegelung von A an EF schlägt man zwei Kreise mit beliebigen  $\overleftrightarrow{1 x}$  Mittelpunkten auf EF, die beide durch A gehen. Der zweite Schnittpunkt der Kreislinien ist der Spiegelpunkt  $A' = B$ .

Zur Errichtung des Lots zeichnet man die Gerade  $AB$  (also über  $A$  hinaus auch nach " links oben" verlangert), markiert mit Hilfe eines Kreises um ¨  $A$  zwei von  $A$  gleich weit entfernte Punkte; um diese Punkte schlägt man Kreise mit gleichem Radius; die Verbindungslinie der Kreisschnittpunkte ist der gesuchte 90◦ -Winkel.

Zur Halbierung dieses Winkels markiert man wieder mit Hilfe eines Kreises um A zwei von A gleich weit entfernte Punkte auf den Schenkeln des Winkels, schlägt um diese Punkte zwei Kreise mit gleichem Radius und verbindet die Kreisschnittpunkte mit A.

Nun muss man den Punkt D mit  $\overline{AD} = 1$  einzeichnen und diesen Punkt (wie oben beschrieben) an EF spiegeln, um den Punkt C und damit das gesuchte Trapez zu erhalten.

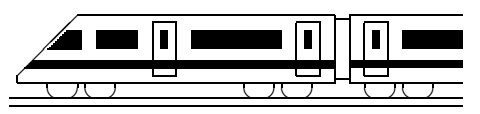

www.strobl-f.de/lsg72.pdf

### $\overline{7. Klasse Lösungen}$  | 7 **Winkel im Dreieck/an Geradenkreuzungen 02**

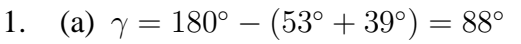

- (b)  $\alpha = \beta = (180^{\circ} 126^{\circ}) : 2 = 27^{\circ}$
- (c)  $\beta = 180^{\circ} 53^{\circ} = 127^{\circ}, \gamma = 180^{\circ} 127^{\circ} = 53^{\circ}$
- (d)  $\alpha = 360^{\circ} \beta \gamma \delta = 360^{\circ} (18^{\circ} + 72^{\circ} + 18^{\circ}) = 252^{\circ}$
- (e)  $\alpha = 180^{\circ} \alpha^* = 180^{\circ} 139.4^{\circ} = 40.6^{\circ} = 40^{\circ} + 0.6.60' = 40^{\circ}36'$  (Nebenwinkel)  $\gamma = 180^\circ - \alpha - \beta = 180^\circ - (97^\circ 7' 30'' + 40^\circ 36') = 180^\circ - 137^\circ 43' 30'' = 42^\circ 16' 30''$  $(= 42^{\circ}16.5' = (42 + \frac{16.5}{60})^{\circ} = (42 + \frac{33}{120})^{\circ} = (42 + \frac{11}{40})^{\circ} = (42 + \frac{275}{1000})^{\circ} = 42.275^{\circ})$
- 2.  $(8-2) \cdot 180^\circ = 6 \cdot 180^\circ = 1080^\circ$ , denn das 8-Eck kann in 6 Dreiecke zerlegt werden.
- 3.

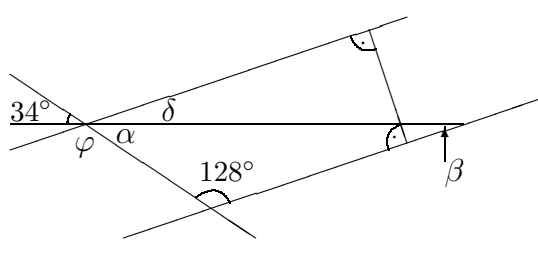

 $\alpha = 34^{\circ}$  (Scheitelwinkel)  $\beta = 180^\circ - \alpha - 128^\circ = 18^\circ$  (Dreieck)  $g\|h$  (wegen gemeinsamem Lot), also  $\delta = \beta = 18^{\circ}$  (Z-Winkel)  $\varphi = 180^{\circ} - \delta - \alpha = 180^{\circ} - 18^{\circ} - 34^{\circ} =$ = 128◦ (Rest auf gestreckten Winkel)

4. Dreieck  $BCD$ :  $2 \cdot \tau = 180^{\circ} - 39^{\circ} - 24^{\circ} = 117^{\circ}$ , also  $\tau = 117^{\circ}$ :  $2 = 58.5^{\circ}$ 

Somit sind der eingezeichnete  $59^\circ$ -Winkel und der Winkel  $\tau$  (oben) keine gleich großen Z-Winkel, also sind AB und CD nicht parallel.

5.

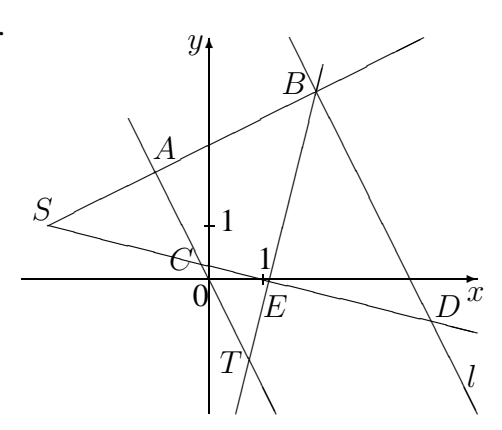

 $\angle CAS = \angle DBS = 90^{\circ}$  (F-Winkel)  $\triangle BDS = \triangle ACS = \triangle TCD$ (F- bzw. Z- bzw. Scheitel-Winkel)  $\triangle DCA = \triangle SCT$  (Scheitelwinkel)  $\angle BTA = \angle TBD$  (Z-Winkel) Ferner sind diese Winkel gleich  $\&$  CSA, denn die Dreiecke SCA und CTE haben rechte Winkel (bei A bzw. E) sowie gleiche Winkel bei C (Scheitelwinkel), so dass auch der dritte Winkel (bei S bzw. T) wegen der Winkelsumme im Dreieck gleich sein muss.

Der Schnittpunkt von SB mit der y-Achse hat die Koordinaten (0|2,5).

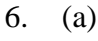

 $\begin{array}{c} \frown \\ \hline \hline \\ \hline \end{array}$  90  $\sqrt{90}$  $\sqrt{2}$ ✂ Ϊ ❆ ❆❆ ϕ  $90^{\circ}$  $90^{\circ}$ Wegen der Winkelsumme im Viereck ist  $\varphi = 360^{\circ} - 90^{\circ} - 90^{\circ} - \tau = 180^{\circ} - \tau.$  $\varphi$  und  $\tau$  ergänzen sich also zu 180°.

(b) Die Kontraposition gilt.

 $\sqrt{2}$ 

✟✟✟✟

τ

(c) Dieser Kehrsatz stimmt nicht. Es könnte z. B.  $\alpha =$  $\beta = 45^{\circ}$  und  $\gamma = \delta = 135^{\circ}$  sein, so dass sich  $\alpha$  und  $\gamma$ zu 180° ergänzen, ohne dass  $\beta$  und  $\delta$  je 90° sind.  $\angle$ 

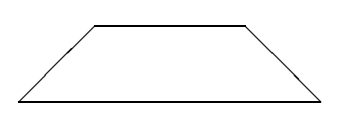

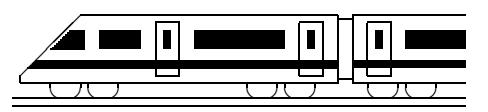

www.strobl-f.de/lsg73.pdf

### **7. Klasse Losungen ¨ 7**

### **Terme aufstellen, auswerten, interpretieren 03**

- 1. Randstücke:  $T_1(n) = 4 \cdot (n-2)$ Innenstücke:  $T_2(n) = (n-2)^2$
- Zur Kontrolle kann man zur Zahl der Innen- und Randstücke die Zahl der Eckstücke (4 Stück) dazuzählen und vereinfachen; dann muss sich die Gesamtzahl der Stücke  $(n^2)$  ergeben:  $4(n-2)+(n-2)^2+4=4n-8+n^2-2n-2n+4+4=n^2$

1

2. Preis im zweiten Geschäft:  $0.88x$ . Der Preis im ersten Geschäft ist das 1,25-fache des Preises im dritten Geschäft, also ist der Preis im dritten Geschäft  $\frac{x}{1,25} = x : 1,25 = x : \frac{5}{4} = x \cdot \frac{4}{5} = 0,8x$ . Mittelwert somit:  $\frac{x+0.88x+0.8x}{3}$ 

3. (a) 
$$
T(-2) = (-2)^4 \cdot (5 - (-2)) = 16 \cdot 7 = 112
$$
  
\n $T(x) = x \cdot x \cdot x \cdot (5 - x)$ 

(b) x  $\begin{array}{|c|c|c|c|c|c|} \hline 0 & 1 & 3 & 4 & 5 & 2 \ \hline \end{array}$  $T_1(x)$  0  $\frac{1}{2}$ 2 3  $rac{3}{2}$  2  $rac{5}{2}$  $rac{5}{2}$  nicht definiert  $T_2(x)$  0  $\frac{1}{2}$ 2 3  $rac{3}{2}$  2  $rac{5}{2}$  $\frac{5}{2}$  1

Bei  $T_1(x)$  ist  $x = 2$  nicht in der Definitionsmenge, da dann 0 im Nenner stehen würde, also durch 0 dividert werden würde.

Schaubild: Hyperbel mit fal-

(c) 
$$
\frac{x}{T(x)}
$$
 | 0 0.5 1 1.5 2 -1.5  
  $\frac{1}{2}$   $\frac{1}{3}$   $-\frac{1}{4}$ 

4. Haus:  $T_1(x) = x(x-3) = x^2 - 3x$ Garten:  $T_2(x) = 3x + 6x = 9x$ (zerlege durch eine senkrechte Linie in zwei Teile!)  $x \begin{array}{|ccc|} 3 & 6 & 9 & 12 & 15 \end{array}$  $T_1(x)$  0 18 54 108 180  $T_2(x)$  27 54 81 108 135 Für  $x < 12$  ist der Garten größer als das

Haus. Für große  $x$ -Werte steigt der quadratische Term  $T_1(x)$  (Haus) schneller als  $T_2(x)$ .

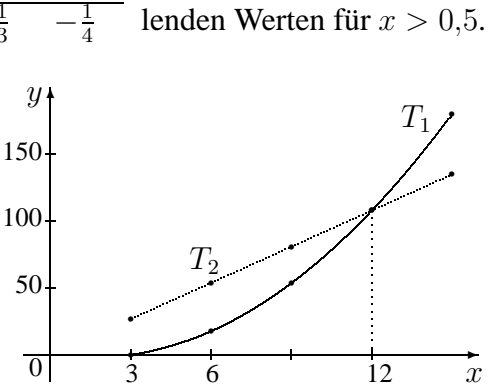

Sinnvolle x-Werte (Definitionsmenge):  $x > 3$  (sonst keine positiven Flächen-Werte).

- 5. Der Term stellt die Summe der Außenwinkel dar. Da wegen der Innenwinkelsumme im Dreieck  $\alpha + \beta + \gamma = 180^\circ$ , ist die Summe der Außenwinkel gleich  $540^\circ - 180^\circ = 360^\circ$ .
- 6. Auch mit Variablen können Terme in der gewohnten Art gegliedert werden (Vorrang von Klammern, Klammern von innen nach außen, "Hoch vor Punkt vor Strich", sonst nach der Reihenfolge). Der zuletzt<br>susasfährte Bacharachsitt hastinumt die Art das Gassuttanus ausgeführte Rechenschritt bestimmt die Art des Gesamtterms.
	- (a) Produkt (b) Summe (c)  $0,5$  ·  $(m_1 + m_2)$  ·  $v^2$  - E /  $\eta$ 1. Sum. 2. Sum. Basis Exp. Divid. Divisor Summe Potenz<sup>-</sup> **Ouotient** 1. Faktor 2. Faktor Produkt 1. Faktor 2. Faktor Produkt Minuend Subtrahend Differenz

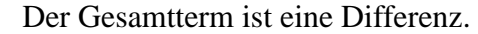

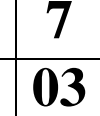

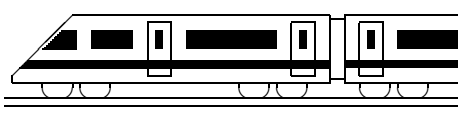

www.strobl-f.de/lsg74.pdf

### **7. Klasse Losungen ¨ 7**

### **Terme umformen, Klammern auflösen 104**

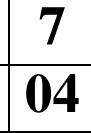

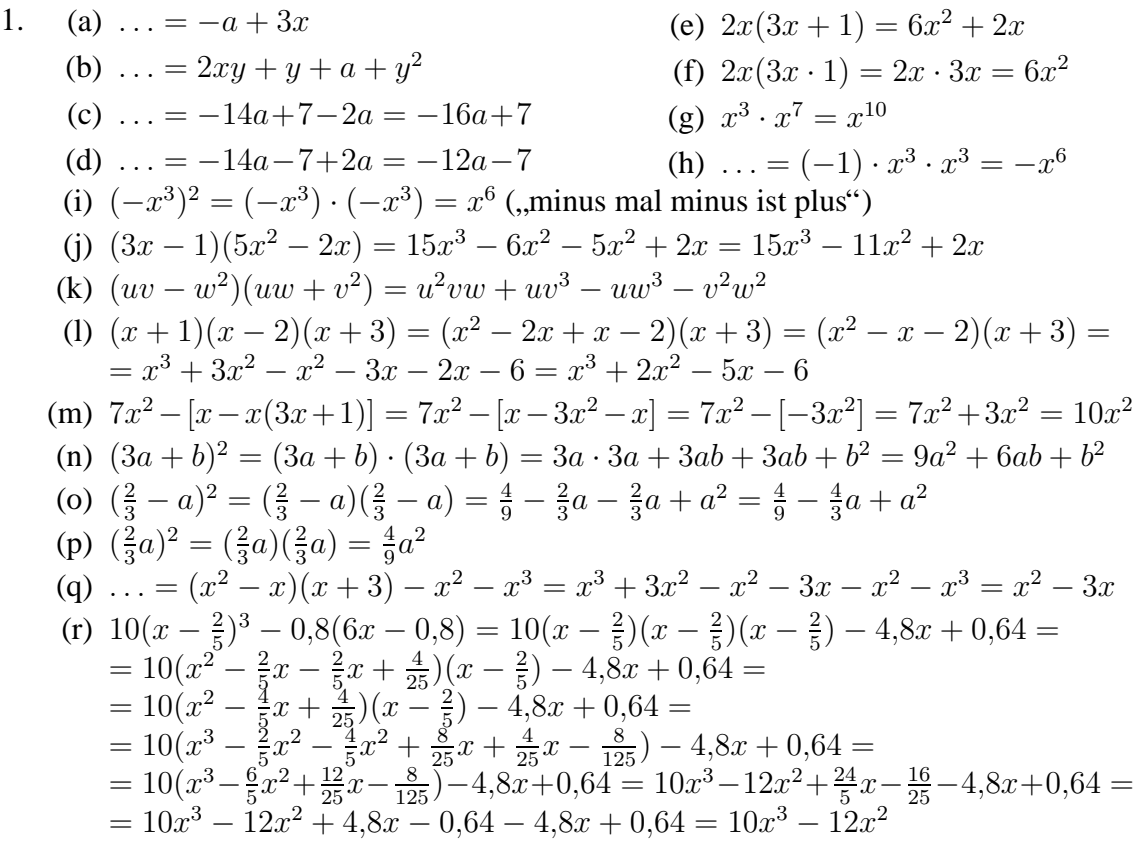

2. (a) 
$$
5x^3 - 15x^2 + 25x = 5x(x^2 - 3x + 5)
$$
  
\n(b)  $abc - acd = ac(b - d)$   
\n(c)  $3st - 4s^2 + s = s(3t - 4s + 1)$   
\n3.  $T_1(x) = \frac{3x^2 - 6x}{6x - 12} = \frac{3x(x - 2)}{6(x - 2)} = \frac{3x}{6} = \frac{x}{2} = T_2(x)$ 

4. Peter hat nicht richtig umgeformt (er müsste den Ausdruck in der runden Klammer lassen, wie er ist). Eine Vereinfachung des gegebenen Audrucks lautet

$$
5b - [2a^2 - (a^2 + 7b)] = 5b - [2a^2 - a^2 - 7b] = 5b - [a^2 - 7b] = 5b - a^2 + 7b = 12b - a^2,
$$
  
since University you Peter August deggege: before,

eine Umformung von Peters Ausdruck dagegen liefert

$$
5b - 2a2 + (a2 - 7b) = 5b - 2a2 + a2 - 7b = -2b - a2
$$

5. Richtig:  $\left(\frac{1}{8}\right)$  $\frac{1}{8}a^2 - \frac{4}{a}$  $\frac{4}{a}$ )<sup>2</sup> =  $\frac{1}{64}a^4 - 2 \cdot \frac{1}{8}$  $\frac{1}{8}a^2 \cdot \frac{4}{a} + \frac{16}{a^2}$  $\frac{16}{a^2} = \frac{1}{64}a^4 - a + \frac{16}{a^2}$  $\frac{16}{a^2} = \frac{1}{64}a^4 + \frac{16}{a^2}$  $\frac{16}{a^2} - a$ 

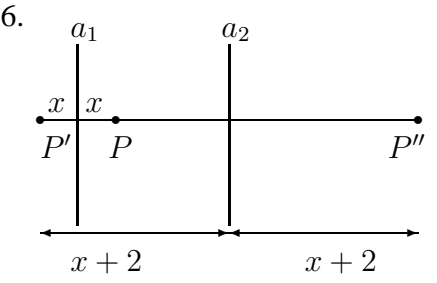

Aus der Skizze ist ersichtlich (in cm): Abstand von P und  $P'$ :  $x + x = 2x$ Abstand von P' und  $P''$ :  $2 \cdot (x + 2) = 2x + 4$ Abstand von  $P$  und  $P''$ :  $2 \cdot (x+2) - 2 \cdot x = 2x + 4 - 2x = 4$ 

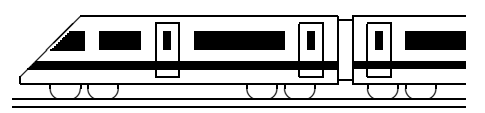

www.strobl-f.de/lsg75.pdf

### **7. Klasse Losungen ¨ 7 Lineare Gleichungen 05**

1. (a)  $-7x + 5 = -5$  |  $-5$  $-7x = -10$  | : (-7)  $x = \frac{-10}{-7} = \frac{10}{7}$ 7 (b)  $x + 4 = 9x - 5 + x$  $x + 4 = 10x - 5$  |  $-x + 5$  $9 = 9x$  | : 9  $x = 1$ (c)  $\frac{1}{24}x = 0$  | · 24  $x = 0$ (d)  $(x-7)(x+3) = x(x+2)+5$  $x^2 + 3x - 7x - 21 = x^2 + 2x + 5$  $x^2 - 4x - 21 = x^2 + 2x + 5$  $|-x^2-2x+21$  $-6x = 26$  | : (-6)  $x = -\frac{13}{3}$ 3 (e)  $3(a-4) = 1 - \frac{1}{5}$  $rac{1}{5}(2-a)$  $3a - 12 = 1 - \frac{2}{5} + \frac{1}{5}$  $rac{1}{5}a$  $3a-12=\frac{3}{5}+\frac{1}{5}$  $\frac{1}{5}a$  |+12- $\frac{1}{5}$  $rac{1}{5}a$  $2\frac{4}{5}$  $\frac{4}{5}a = 12\frac{3}{5}$ 14  $\frac{14}{5}a = \frac{63}{5}$  $\frac{33}{5}$  | :  $\frac{14}{5}$  $\frac{14}{5}$  bzw.  $\cdot \frac{5}{14}$ 14  $a=\frac{63\cdot 5}{5\cdot 14}=\frac{9}{2}$ 2 (f)  $2,6(x-1) =$  $= -6.5(x+1) - \frac{1}{2}$  $\frac{1}{2}(x-7,8)$  $2.6x - 2.6 =$  $=-6,5x - 6,5 - 0,5x + 3,9$  $2.6x - 2.6 = -7x - 2.6$  $| + 2.6 + 7x$  $9.6x = 0$  | : 9.6  $x = 0$ 2.  $\frac{1}{3}x - \frac{3}{10} + \frac{3}{4}$  $\frac{3}{4}x = -x + 1\frac{1}{6} - \frac{5}{12}x + 2$  $\, \cdot \, 60$  $20x - 18 + 45x$ 

$$
20x - 18 + 43x =
$$
  
= -60x + 70 - 25x + 120  

$$
65x-18 = -85x+190 \t |+85x+18
$$
  

$$
150x = 208 \t |: 150
$$
  

$$
x = \frac{208}{150} = 1\frac{29}{75}
$$

- 3. Mit  $x = 1$  stünde da:  $90 : 1 = 1^2 + 21$ , also  $90 = 22$ , also ist  $x = 1$  keine Lsg. Mit  $x = 2$ :  $45 = 25$ , also keine Lsg. Mit  $x = 3$ : 30 = 30, also Lösung. Mit  $x = 4$ : 22,5 = 37, also keine Lsg. Mit  $x = 5$ : 18 = 46, also keine Lsg.
- 4. Entweder man setzt wie in Aufgabe 3 verschiedene Werte für  $x$  ein, oder man argumentiert:  $|x - 3|$  ist 2, wenn im Betrag +2 oder −2 steht, also wenn  $x - 3 = 2$  oder wenn  $x - 3 = -2$  ist.

Also Lösungen  $x = 5$  und  $x = 1$ .

5. (a) 
$$
\frac{B}{G} = \frac{b}{g}
$$
;  $b = \frac{Bg}{G}$   
\n(b)  $A_1 - A_2 + A_3 - A_4 = A$   
\n $\begin{vmatrix} -A_1 + A_2 + A_4 \\ -A_1 + A_2 + A_4 \end{vmatrix}$   
\n(b)  $A_1$  steht kein Vorzeichen, man kann sich auf der linken Gleichungsseite also  $+A_1$  denken und bringt dies somit als  $-A_1$  auf die rechte Seite)  
\n $A_3 = A - A_1 + A_2 + A_4$ 

(c) 
$$
W = cm(\vartheta_2 - \vartheta_1)
$$
 | :  $c : m$   
\n $\frac{W}{cm} = \vartheta_2 - \vartheta_1$  | +  $\vartheta_1 - \frac{W}{cm}$   
\n $\vartheta_1 = \vartheta_2 - \frac{W}{cm}$ 

(d) 
$$
\frac{b}{2r\pi} = \frac{\alpha}{360^{\circ}} \qquad | \cdot (2r\pi)
$$

$$
b = \frac{\alpha}{360^{\circ}} \cdot 2r\pi \qquad | \cdot \frac{360^{\circ}}{\alpha}
$$

$$
\frac{b \cdot 360^{\circ}}{\alpha} = 2r\pi \qquad | \cdot 2\pi
$$

$$
\frac{b \cdot 360^{\circ}}{2\pi \cdot \alpha} = r
$$

Man könnte hier auch etwas Arbeit sparen, wenn man im ersten Schritt nur r auf die andere Seite hinübermultipliziert.

(e) 
$$
V = \frac{D-d}{2} \cdot \frac{L_w}{L}
$$
;  $\frac{VL}{L_w} = \frac{D-d}{2}$ ;   
 $\frac{2VL}{L_w} = D - d$ ;  $d = D - \frac{2VL}{L_w}$ 

(f) 
$$
A = \frac{a+c}{2} \cdot h - \pi r^2
$$
  $| + \pi r^2$   
\n $A + \pi r^2 = \frac{a+c}{2} \cdot h$   $| : h \cdot 2$   
\n $a + c = \frac{2(A + \pi r^2)}{h}$   $| - c$   
\n $c = \frac{2(A + \pi r^2)}{h} - a$ 

6. 
$$
A = \frac{a+c}{2} \cdot h - \pi r^2
$$
  $| + \pi r^2 - A$   
\n $\pi r^2 = \frac{a+c}{2} \cdot h - A$   $| : \pi$   
\n $r^2 = (\frac{a+c}{2} \cdot h - A) : \pi = \frac{a+c}{2\pi} \cdot h - \frac{A}{\pi}$ 

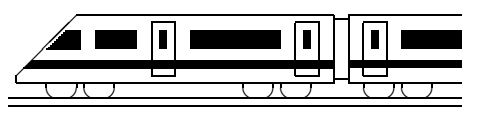

www.strobl-f.de/lsg76.pdf

### $\overline{7}$ . Klasse Lösungen  $\overline{L}$ **ösen linearer Gleichungen: Sonderfälle · 106**

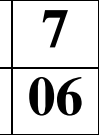

- 1. (a)  $[(x+3)\cdot 2+4]\cdot 5-10x=50$  $[2x+6+4]\cdot 5-10x=50$  $10x + 50 - 10x = 50$  $50 = 50$   $L = G$ (Grundmenge, also z. B.  $L = \mathbb{Q}$ )
	- (b)  $3(4x-3) = 4(3x-4)$  $12x - 9 = 12x - 16$  $-9 = -16$   $L = \{\}$

(c) 
$$
3(4x + 4) = 4(3 - 4x)
$$
  
\n $12x + 12 = 12 - 16x$   
\n $12x = -16x$   
\n $28x = 0$ ;  $x = 0$   $L = \{0\}$ 

(d) 
$$
(x-2)(3x-1) =
$$
  
\t\t\t\t $= 3(x+1)x - 2(5x+1)$   
\t\t\t $3x^2 - x - 6x + 2 = 3x^2 + 3x - 10x - 2$   
\t\t\t $3x^2 - 7x + 2 = 3x^2 - 7x - 2$   
\t\t\t $2 = -2$   
\t\t\t $L = \{\}$ 

(e)  $ax + 2(x - a) = x(2 + a);$   $ax + 2x - 2a = 2x + ax;$   $-2a = 0$ Ist  $a = 0$ , so steht hier  $0 = 0$ , also ist dann  $L = \mathbb{Q}$ . Ist  $a \neq 0$ , so steht hier eine unerfüllbare Gleichung, also ist dann  $L = \{\}$ 

- 2. Für  $a = 2$  steht nach Ausmultiplizieren da:  $2x 6 = 2x + 3$ , woraus  $-6 = 3$ , also  $L = \{\}$  folgt.
- 3. Ein Produkt ist 0, wenn einer der Faktoren 0 ist, also:
	- (a)  $x(2x-7) = 0$  $x = 0$  oder  $2x - 7 = 0$  $x = 0$  oder  $2x = 7$  $x=0$  oder  $x=\frac{7}{2}$  $\frac{7}{2}$ , also  $L = \{0; \frac{7}{2}\}$ (d)  $2x^2 = -2x$  $2x^2 + 2x = 0$  $2x(x+1) = 0$  $x = 0$  oder  $x + 1 = 0$ ;  $L = \{-1, 0\}$
	- (b)  $(x-3)(2x+4) = 0$  $x - 3 = 0$  oder  $2x + 4 = 0$  $x = 3$  oder  $x = -2$ , also  $L = \{-2, 3\}$ (c)  $x^2 - 16x = 0$ ;  $x(x - 16) = 0$  $x = 0$  oder  $x - 16 = 0$ ;  $L = \{0, 16\}$ (e)  $2x(x-3) + 12 = 3(2x+4)$  $2x^2 - 6x + 12 = 6x + 12$  $2x^2 - 6x = 6x$  $2x^2 - 12x = 0$  $2x(x-6) = 0$  $x = 0$  oder  $x - 6 = 0$ ;  $L = \{0, 6\}$
- 4. Zum Beispiel  $(2x + 3)x = 0$
- 5. Beim Ausmultiplizieren von  $(x-a)(x-b) = x^2-bx-ax+ab$  sieht man, dass die ohne  $x$  dastehende Zahl (hier 14) das Produkt  $ab$  ist. Also probiert man zweckmäßigerweise z. B.  $a = 2$ ,  $b = 7$ :  $x^2 - 9x + 14 = (x - 2)(x - 7)$  (Ausmultiplizieren: Stimmt!). Die Gleichung  $x^2 - 9x + 14 = 0$  heißt somit  $(x - 2)(x - 7) = 0$  und hat die Lösungsmenge  $L = \{2, 7\}$  ("Ein Produkt ist  $0, ...$ ")
- 6. Sei  $x$  das jetzige Alter von Klaus.

Jetziges Alter des Vaters:  $x + 24$ . In 10 Jahren: Alter von Klaus  $x + 10$ , des Vaters  $x + 24 + 10$ .  $x + 24 + 10 = 4(x + 10)$ , Grundmenge  $G = \mathbb{N}$  (oder  $G = \mathbb{Q}^+$ )  $x + 34 = 4x + 40;$   $x = 4x + 6;$   $-3x = 6$  $x = -2 \notin G$ , also  $L = \{\}$ , Klaus muss sich verrechnet haben.

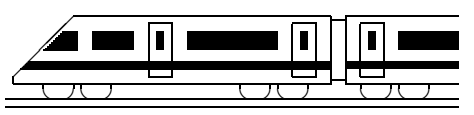

www.strobl-f.de/lsg77.pdf

### **7. Klasse Lösungen Probleme lösen mit Gleichungen 107**

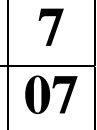

- 1. Sei  $x$  der Betrag (in Euro), den C erhält. B erhält dann 2x, A erhält  $x + 2x + 20000 = 3x + 20000$ .  $x + 2x + 3x + 20000 = 140000$  $6x = 120000$ ;  $x = 20000$ . C erhält 20 000 Euro.
- 2. Zum Beispiel: Für einen 7-tägigen Urlaub erhält Max pro Tag 30 Euro, von denen er täglich 5 Euro für Fahrtkosten ausgegeben hat. Wie viel hat er insgesamt sonst noch ausgegeben, wenn er nach dem Urlaub 40 Euro übrig hatte?
- 3. Sei x die Temperatur am Freitag. Der Mittelwert der Temperaturen (in ◦C) der 7 Tage ist dann:  $(-1,7) + (-2,3) + (-2,3) + (-0,1) + x + 1,7 + 8,4$

$$
\frac{(-1,7) + (-2,3) + (-2,3) + (-0,1) + x + 1,7 + 8,4}{7} = 0,85
$$

Vereinfachung des Zählers und Multiplikation dieser Gleichung mit 7 liefert:  $-4,7 + x + 8,4 = 7 \cdot 0,85;$   $x + 3,7 = 5,95;$   $x = 5,95 - 3,7;$   $x = 2,25$ Die Temperatur am Freitag betrug 2,25 ◦C.

Relative Häufigkeit der vier Tage unter  $0^{\circ}$ C:  $\frac{4}{7} = 4 : 7 \approx 0.571 = 57.1 \%$ 

4. (a) Sei x der ursprüngliche Preis der Jacke (in Euro). Verringerung um 10 % heißt Multiplikation mit 0,90. Damit ergibt sich:  $(0.90)(x-38.50) = \frac{2}{3}x;$ 

 $0,90x-34,65 = \frac{2}{3}x;$   $\frac{9}{10}x-\frac{2}{3}$  $\frac{2}{3}x = 34,65;$   $\frac{7}{30}x = 34,65;$   $x = 148,50$ Die Jacke kostete damals 148,50 Euro und heute  $\frac{2}{3} \cdot 148,50 = 99$  Euro.

(b) Sei  $x$  das Anfangskapital. Aus dem Diagramm liest man die Zinssätze 2,5 %, 2,75 %, 3,25 %, 3,75 %, 4,00 %, 4,50 %, 4,50 % ab. Erhöhung um 2,5 % bedeutet Multiplikation mit 1,025 usw. Gleichung:  $1,025 \cdot 1,0275 \cdot 1,0325 \cdot 1,0375 \cdot 1,04 \cdot 1,045 \cdot 1,045 \cdot x = 10000$ 

(Lösung dieser Gleichung mit dem Taschenrechner liefert 7804,59 Euro)

- 5. (a) *n* steht für die mittlere der drei Zahlen.
	- (b) Deutscher Text: In zwei Kisten sind 54 kg Äpfel. Die zweite Kiste wiegt 12 kg mehr als die erste. Wie viele kg Apfel sind in jeder Kiste? Sei x die Masse der Äpfel in der ersten Kiste (in kg). Die zweite Kiste enthält dann  $x + 12$ .  $x + x + 12 = 54$ ;  $2x = 42$ ;  $x = 21$ 
		- Die erste Kiste enthält 21 kg, die zweite 33 kg.
- 6. Sei x die Zeit, die Mutter arbeitet (in h), wenn Nicola folglich  $x − 1$  h mithilft.

Mutter alleine schafft in einer Stunde  $\frac{1}{4}$  der Bücher, Nicola alleine  $\frac{1}{5}$  $\frac{1}{5}$ . Zusammen schaffen Sie den ganzen Bücherschrank (1 Ganzes):

$$
\frac{1}{4} \cdot x + \frac{1}{5} \cdot (x - 1) = 1
$$
  

$$
\frac{1}{4}x + \frac{1}{5}x - \frac{1}{5} = 1;
$$
  

$$
\frac{5}{20}x + \frac{4}{20}x = 1 + \frac{1}{5};
$$
  

$$
\frac{9}{20}x = \frac{6}{5};
$$
  

$$
x = \frac{8}{3}
$$
  
Mutter muss  $2\frac{2}{3}$ Stunden, also 2 h 40 min arbeiten.

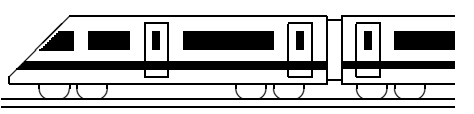

www.strobl-f.de/lsg78.pdf

### **7. Klasse Lösungen Besondere Dreiecke, Tangenten 08**

- 1. (a) Wegen  $a = c$  ist das Dreieck gleichschenklig mit Basis b und Basiswinkel  $\alpha = \gamma$ , also  $\gamma = 40^\circ$  und (Winkelsumme im Dreieck!)  $\beta = 180^\circ - \alpha - \gamma = 100^\circ$ .
	- (b) Gleichschenkliges  $\Delta$ , Basis a, Basiswinkel  $\beta = \gamma = (180^{\circ} 40.4^{\circ}) : 2 = 69.8^{\circ}$ .
	- (c) Der dritte Winkel ist  $\beta = 180^\circ \alpha \gamma = 75^\circ = \alpha$ , also ist das Dreieck gleichschenklig mit  $a = b$ . Da der größten Seite der größte Winkel gegenüber liegt, kann man außerdem  $c < a$  sagen.
- 2. Verbindet man die Punkte auf der Kreislinie mit dem Mittelpunkt M, so entstehen jeweils gleichseitige Dreiecke, insbesondere ist also der Winkel bei M je  $60^\circ$ . Da sich der Vollwinkel  $360^\circ$  bei M in genau sechs  $60^\circ$ -Winkel teilen lässt, passen sechs gleichseitige Dreiecke in die Figur, d. h. man kommt mit dem sechsten Dreieck genau zum Ausgangspunkt zurück.
- 3. Die Ecken  $D$  und  $B$  liegen auf dem Thaleskreis über der Diaglonalen  $[AC]$ . (Man könnte auch mit der Punkt- und Achsensymmetrie eines Rechtecks argumentieren, um  $\overline{MA} = \overline{MB} = \overline{MC} = \overline{MD}$  zu begründen).

$$
A \left(\begin{array}{c}\delta^D\\M\\\beta_B\end{array}\right)C
$$

δ Bei einem solchen Drachenviereck liegen B und D auf dem (Thales-)Kreis über [AC], wenn  $\beta = \delta = 90^{\circ}$ . Der Kreismittelpunkt M ist dann der Mittelpunkt von [AC].

4. Erster Schritt: Hypotenuse  $c = 3.2$  cm antragen. Zweiter Schritt: Thaleskreis  $k$  über  $c$ . Dritter Schritt: Parallele p zu c im Abstand 1,2 cm.

Der dritte Dreieckspunkt ist der Schnittpunkt von  $p$  und  $k$  (zwei Lösungen  $C_1$  und  $C_2$ ).

- 5. Fasst man eine Kathete als Grundlinie  $g$  des Dreiecks auf, so ist die andere  $h$ Kathete die Höhe *h*, Fläche also  $A_{\Delta} = \frac{1}{2}$  $\frac{1}{2}gh = \frac{1}{2}$  $\frac{1}{2} \cdot 5$  cm  $\cdot 5$  cm  $= 12.5$  cm<sup>2</sup>. ❅ ❅  $\diagdown$ g q Fasst man die Hypotenuse als Grundlinie auf, so erkennt man aus obiger (verkleinerter) Figur (Dreieck als halbes Quadrat), dass die Höhe darauf genau halb so lang wie die Hypotenuse ist. Daher kann die Hypotenuse nicht 7 cm messen, denn sonst wäre  $A_{\Delta}$ auch  $\frac{1}{2} \cdot 7$  cm  $\cdot 3,5$  cm = 12,25 cm<sup>2</sup>; somit ist die Hypotenuse etwas länger als 7 cm.
- 6.  $B_1$  und  $B_2$  werden mittels der Thaleskreises über  $[MP]$  konstruiert; der Mittelpunkt des Thaleskreises ist der Mittelpunkt N der Strecke [MP].

Die Tangente in K wird senkrecht auf  $[MK]$  gezeichnet. Die Tangenten bilden ein gleichseitiges Dreieck  $PS_1S_2$ , denn: Spiegelt man  $M$  an  $B_1$  (Spiegelpunkt  $M'$ ), so entsteht ein Dreieck  $MPM'$  mit  $\overline{MP} = 2r$ ,  $\overline{MM'} = 2 \cdot \overline{MB_1} = 2r$  und (weil gespiegelt)  $\overline{M'P} = \overline{MP} = 2r$ , also ist  $\Delta MPM'$  gleichsei-

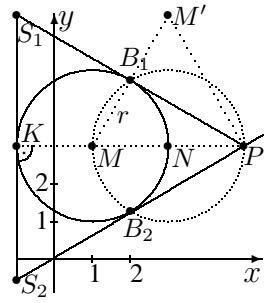

tig und somit  $\angle PMM' = \angle MM'P = \angle M'PM = 60°$  und  $\angle B_1PM = 30°$ . Wegen des rechten Winkels bei K kann man im  $\Delta KPS_1$  folgern, dass der Winkel bei  $S_1$ gleich  $60°$  misst. Wegen der Symmetrie der "unteren" Hälfte ist auch bei  $S_2$  ein  $60°$ -<br>Wähltel, Also hasitet des aus der drei Tenasster sabildete Dreisels lauter  $60°$  Wähltel Winkel. Also besitzt das aus den drei Tangenten gebildete Dreieck lauter 60◦ -Winkel und ist somit gleichseitig.

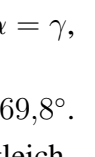

 $\leftarrow$ 

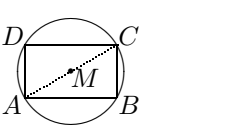

M

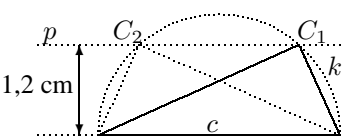

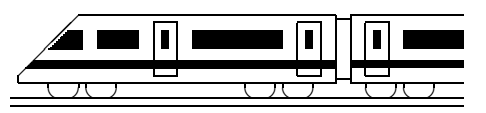

www.strobl-f.de/lsg79.pdf

### **7. Klasse Losungen ¨ 7 Kongruenz, Konstruktionen, Transversalen 09**

- 1. Durch die Höhe wird das Dreieck zerlegt in zwei Teildreiecke, die im rechten Winkel sowie in der Länge der daran anliegenden Seiten (der Höhe und den halbierten Seitenstücken) übereinstimmen. Gemäß SWS sind die Dreiecke kongruent und daher  $[AB]$  und  $[AC]$  gleich lang.
- 2. (a) Wegen  $a + b < c$  ist es nicht möglich, ein solches Dreieck zu konstruieren.
	- (b) Da der rechte Winkel gegenüber der größeren der beiden Seiten (nämlich  $c$ ) liegt, kann gemäß SsW das Dreieck eindeutig konstruiert werden.
- 3. Gemäß SWS ist das Dreieck eindeutig konstruierbar. Gemäß SWS ist das Dreieck eindeutig konstruierbar.<br>
a und b sind die beiden Schenkel des Winkels γ.
- 4. Konstruktionsbeschreibung:
	- $a$  legt  $A$  und  $B$  fest
	- Trage  $\beta$  an und  $b$  auf dem zweiten Schenkel von  $\beta$ ; dadurch ergibt sich  $C$
	- Trage  $\alpha$  an
	- D liegt auf  $k(C; 4)$  und dem freien Schenkel von  $\alpha$ ; zwei Lösungen  $D_1$  und  $D_2$

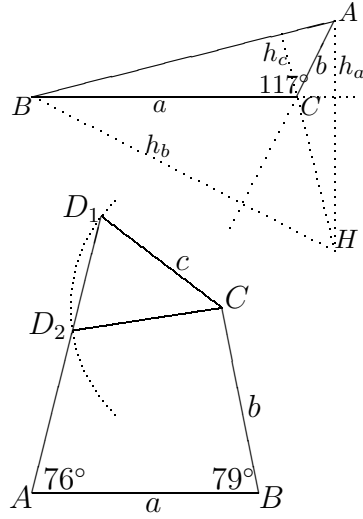

- 5. (a) Zeichne die Mittelsenkrechten von je zwei Punkten. Der Schnittpunkt der Mittelsenkrechten ist der gesuchte Kreismittelpunkt (Umkreismittelpunkt des Dreiecks ABC).
	- (b) Die Mittelsenkrechte zu zwei Punkten  $A$  und  $B$  sind alle Punkte, die gleichen Abstand zu A und B haben. Der Schnittpunkt von zwei Mittelsenkrechten hat dann zu allen drei Punkten den gleichen Abstand. (Die dritte Mittelsenkrechte führt dann auch durch diesen Punkt).

(Die Punkte der Winkelhalbierenden wurden gleichen Abstand zu den beiden Seiten haben). ¨

6. (a) Durch  $b \text{ sind } C$  und  $A$  festgelegt. Der Umkreismittelpunkt M liegt auf  $k(A; 3)$  und der Mittelsenkrechten von [CA]. (Man kann auch mit dem Umkreis beginnen und  $b$  in den Umkreis hineinzeichnen). Trage  $\alpha$  an. B liegt auf dem Umkreis  $k(M; 3)$  und dem freien Schenkel von  $\alpha$ .

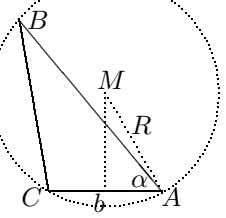

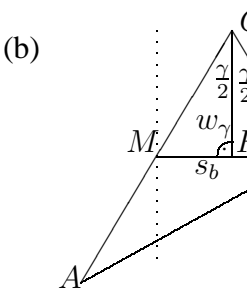

λ ❚

γ  $\overline{2}$ 

 $\subset$ 

❚ ❚ ❚  $\text{N}$ eln von  $\gamma$  sind  $B$  und  $M$ . Da  $s_b$  Seitenhalbierende, ist  $M$ Beginne mit  $\gamma$  und Winkelhalbierender  $w_{\gamma}$ . Zeichne Paral- $\triangle MFC \cong \triangle CFB$  nach WSW, da  $\frac{\gamma}{2}$ ,  $\overline{CF}$  und 90° gemeinsam. Daher ist  $\overline{MF} = \overline{FB} = \frac{s_b}{2} = 1$ . Konstruktion somit: lelen im Abstand 1 zu  $w_{\gamma}$ , die Schnittpunkte mit den Schen-Mittelpunkt von [AC] und damit A gefunden.

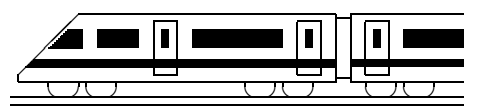

www.strobl-f.de/lsg710.pdf

### **7. Klasse Losungen ¨ 7 Binomische Formeln 10**

- 1. (a)  $(3a+4b)^2 = 9a^2 + 24ab + 16b^2$ (b)  $(2x-12)^2 = 4x^2 - 48x + 144$ (c)  $(x^2 - 5)^2 = x^4 - 10x^2 + 25$ (d)  $(x - \frac{1}{3})$  $(\frac{1}{3})^2 = x^2 - \frac{2}{3}$  $\frac{2}{3}x + \frac{1}{9}$ 9 (e)  $(x+8)(x-8) = x^2 - 64$ (f)  $(2x+9)(2x-9) = 4x^2 - 81$ (g)  $(-z+9)^2 = z^2 - 18z + 81$ (h)  $(-a-2,5)^2 = a^2 + 5a + 6,25$ (i)  $(x+4)^3 = (x+4)^2(x+4) = (x^2+8x+16)(x+4) =$  $= x^3 + 4x^2 + 8x^2 + 32x + 16x + 64 = x^3 + 12x^2 + 48x + 64$ (j)  $(2x - \frac{1}{2})$  $(\frac{1}{2})^3 = (2x - \frac{1}{2})$  $(\frac{1}{2})^2(2x-\frac{1}{2})$  $(\frac{1}{2}) = (4x^2 - 2x + \frac{1}{4})$  $\frac{1}{4}$ )(2x -  $\frac{1}{2}$ )  $(\frac{1}{2}) =$  $= 8x^3 - 2x^2 - 4x^2 + x + \frac{1}{2}$  $\frac{1}{2}x - \frac{1}{8} = 8x^3 - 6x^2 + \frac{3}{2}$  $\frac{3}{2}x-\frac{1}{8}$ 8 2. (a)  $(2+x)^2 - (2-x)^2 = 4 + 4x + x^2 - (4 - 4x + x^2) = 4 + 4x + x^2 - 4 + 4x - x^2 = 8x$ (b)  $16x^2 - (3a - 4x)^2 = 16x^2 - (9a^2 - 24ax + 16x^2) = -9a^2 + 24ax$ (c)  $(5x-19)^2 - (x-3)(3+x) - (3x+4)(4x-5) + (2x+3)^2 + 179x + 1 =$  $= 25x^2 - 190x + 361 - (x - 3)(x + 3) - (12x^2 - 15x + 16x - 20) +$  $+4x^2+12x+9+179x+1=$  $= 25x^2 - 190x + 361 - (x^2 - 9) - 12x^2 + 15x - 16x + 20 + 4x^2 + 12x + 9 + 179x + 1 =$  $= 16x^2 + 400$ (wobei letzterer Ausdruck ubrigens keine binomische Formel ist und nicht weiter ¨ umgeformt werden kann)
- 3. (a)  $100x^2 225 = (10x+15)(10x-15) = 5(2x+3)5(2x-3) = 25(2x+3)(2x-3)$ oder  $100x^2 - 225 = 25(4x^2 - 9) = 25(2x + 3)(2x - 3)$ 
	- (b)  $4x^2 + 4x + 1 = (2x + 1)^2$
	- (c)  $x^2 7x + 12\frac{1}{4} = x^2 7x + \frac{49}{4} = (x \frac{7}{2})$  $(\frac{7}{2})^2$
	- (d)  $48x^3 147xy^2 = 3x(16x^2 49y^2) = 3x(4x + 7y)(4x 7y)$
	- (e)  $49p^2 112pq + 64q^2 = (7p 8q)^2$
	- (f)  $24a^2x^2 + 120ax + 150 = 6(4a^2x^2 + 20ax + 25) = 6(2ax + 5)^2$

4. (a) 
$$
x^2 + 14x + 49 = (x + 7)^2
$$
  
\n(b)  $x^2 - \frac{1}{3}x + ... = x^2 - \frac{2}{6}x + \frac{1}{36} = (x - \frac{1}{6})^2$  (Tipp:  $\frac{2}{6}$  halbieren und quadrieren!)

- 5. Liest man die einzelnen Rechtecksflächen von links nach rechts und von oben nach unten und vereinfacht man anschließend, so steht da:  $(a + b + c)^2$  $= a<sup>2</sup> + ab + ac + ba + b<sup>2</sup> + bc + ca + cb + c<sup>2</sup> = a<sup>2</sup> + b<sup>2</sup> + c<sup>2</sup> + 2ab + 2ac + 2bc.$ Ebenso  $(2x + a + 12)^2 = (2x)^2 + a^2 + 12^2 + 2 \cdot 2x \cdot a + 2 \cdot 2x \cdot 12 + 2 \cdot a \cdot 12 =$  $= 4x^2 + a^2 + 144 + 4ax + 48x + 24a$
- 6. Zwei aufeinander folgende Zahlen kann man als  $n$  und  $n+1$  schreiben. Deren Quadrate sind  $n^2$  und  $(n + 1)^2$ , der Unterschied zweier benachbarter Quadratzahlen ist also  $(n+1)^2 - n^2 = n^2 + 2n + 1 - n^2 = 2n + 1$ . Setzt man für n jeweils die nächstgrößere natürliche Zahl ein, so wird diese Differenz wegen "2 mal  $n^*$  immer um zwei größer.

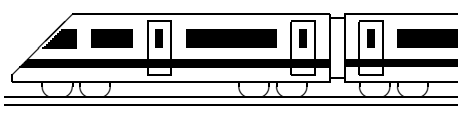

www.strobl-f.de/lsg7k.pdf

### **7. Klasse Losungen ¨ 07 Kompakt-Überblick zum Grundwissen**

 $A^{\prime}$ 

1. und 9.

✟✟✟ ✟✟✟ ✟✟✟ ✘✘✘✘✘❳❳❳❳❳ ★ ★ ★ A M R R R Z b

★

 $\mathcal{C}_{0}^{(n)}$ 

 $\triangle ABM \cong \triangle AMC$  gemäß SSS. Achsensymmetrische gleichschenklige Dreiecke: ∆ABC, ∆ABM, ∆AMC, ∆BMC. Achsensymm. Drachenviereck: ABMC.  $Z$  ist Mittelpunkt von [ $BC$ ]. Mit Spiegelpkt. A' entsteht die Raute ABA'C.

#### 2.

Nebenwinkel des 111◦ -Winkels:

 $180^{\circ} - 111^{\circ} = 69^{\circ}.$ 

 $\alpha = 69^{\circ}$  (F-Winkel).

Winkel im großen Dreieck:

oben" 88◦ (Scheitelwinkel),

"oben 88 (Senenerwinker),<br>"rechts unten" 69°, also (Winkelsumme im Dreieck)  $\beta = 180^\circ - 69^\circ - 88^\circ = 23^\circ$ .

#### 3.

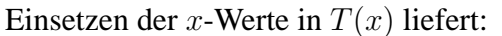

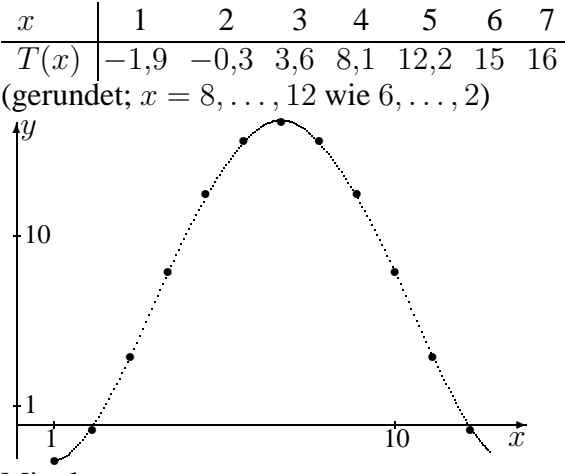

Mittelwert:

 $(-1,9-0,3+3,6+8,1+\ldots): 12 \approx 7,6$ Monate unter 0 °C:  $\frac{3}{12} = \frac{1}{4} = 0.25 = 25\%$ 

- 4.
	- (a)  $(a^2-x)(2-a^3)-(2a)^2(1-ax)+2x=$  $= 2a^2 - a^5 - 2x + xa^3 - 4a^2(1 - ax) +$  $+2x = 2a^2 - a^5 + xa^3 - 4a^2 + 4a^3x =$  $=-2a^2 - a^5 + 5xa^3$
	- (b) Ausklammern von  $(-1)$ , dreht die Differenz um":  $3 - 7x =$  $= (-1)(-3 + 7x) = (-1)(7x - 3).$

5.  
\n(a) 
$$
-4x + 2(-x + 2) = 4x - \frac{3}{8}
$$
;  
\n $-4x - 2x + 4 = 4x - \frac{3}{8}$ ;  
\n $-10x = -4\frac{3}{8}$ ;  
\n $x = (-\frac{35}{8}) : (-10)$ ;  
\n $x = \frac{7}{16}$   
\n(b)  $s = \frac{a}{2}t^2 + v_0t$ ,  $s = v_0t$ 

(b) 
$$
s = \frac{a}{2}t^2 + v_0t
$$
 |  $-v_0t$   
\n $s - v_0t = \frac{a}{2}t^2$  |  $\frac{2}{t^2}$   
\n $\frac{2(s - v_0t)}{t^2} = a$ 

6.

(a) ... 
$$
x^2 - 10x = 0
$$
;  
\n $x(x - 10) = 0$ ;  $x_1 = 0$ ;  $x_2 = 10$   
\n(b) ...  $3x - 9 = 3x - a$ ;  $-9 = -a$ 

$$
\text{Falls } a = 9; L = \mathbb{Q}. \quad \text{Sonst: } L = \{\}
$$

7.

Sei x die Anzahl am Anfang.

Rest nach Besuch der 7 a:  $x - 120$ .

Rest nach Besuch der 7 b: Noch 60 % davon

übrig, also  $0.6(x - 120) = 150$ 

 $0,6x - 72 = 150$  $0.6x = 222$  $x = 222 : 0.6; \quad x = 370$ 

8.

C liegt auf dem Thaleskreis  $k(M; 2)$  und  $k(A; 2)$ . t

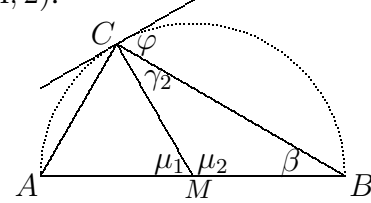

 $\triangle AMC$  ist gleichseitig, also  $\mu_1 = 60^\circ$ , also  $\mu_2 = 120^{\circ}.$ 

 $\Delta MBC$  ist gleichschenklig, also

 $\beta = \gamma_2 = (180^\circ - 120^\circ) : 2 = 30^\circ.$ 

Da  $t$  auf  $MC$  senkrecht steht, ist

$$
\varphi = \diamondsuit (t, BC) = 90^{\circ} - \gamma_2 = 60^{\circ}.
$$

9. siehe oben!

#### 10.

... = 
$$
9x^2 - 2 \cdot 3x \cdot \frac{1}{3} + \frac{1}{9} - \frac{82}{9} + 2x =
$$
  
=  $9x^2 - 2x - \frac{81}{9} + 2x = 9x^2 - 9 =$   
=  $9(x^2 - 1) = 9(x + 1)(x - 1)$ 

$$
\frac{\mathbf{07}}{\mathbf{K}}
$$

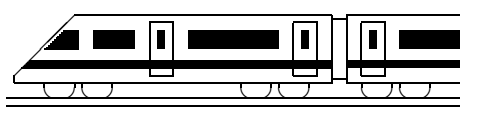

www.strobl-f.de/lsguk.pdf

### $\overline{7}$ . Klasse Lösungen | 07 **Unterstufen-Mathematik kompakt U**

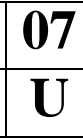

#### 1.

- (a)  $\ldots = 85 + 15 \cdot (32 25) = 85 + 15 \cdot 7 =$  $= 85 + 105 = 190$
- (b)  $\dots = (1,25 2,60) \cdot 3,6 =$  $=-1,35 \cdot 3,6 = -4,86$
- (c)  $\ldots = \left(\frac{16}{3}\right) 3\frac{3}{5}$  $\left(\frac{3}{5}\right):2\frac{3}{5}=\left(\frac{80}{15}-\frac{54}{15}\right):\frac{13}{5}=$  $=\frac{26}{15}\cdot\frac{5}{13}=\frac{2}{3}$  $\frac{2}{3}$ ; bei größerem Divisor wird das Ergebnis kleiner.
- (d) Wäre x negativ, so wären  $x 3$  und x−4 beide erst recht negativ und deren Produkt also positiv (nicht −0,25)
- (e) Pkw:  $300^\circ$ , das sind  $\frac{300}{360}$  des Vollkreises, also  $\frac{300}{360}$  von 54 000 000 =  $=\frac{5}{6}$  $\frac{5}{6} \cdot 54\,000\,000 = 45$  Millionen

2.

- (a) Grundwert gesucht:  $49:0,07 = 700$
- (b)  $0.07 \cdot 49$  Euro = 3,43 Euro.

(c) 
$$
\frac{7}{49} = 1 : 7 \approx 0,14 = 14 \%
$$

(d) 
$$
42 \in \text{Zunahme} \sinh 600 \text{ % von } 7 \in \text{?}
$$

$$
4 cm \cdot 10 cm = 40 cm2; 6 dm2 = 600 cm2.\n40 cm2 \rightarrow 8 kg, 1 cm2 \rightarrow \frac{8}{40} kg,\n600 cm2 \rightarrow \frac{8.600}{40} kg = 120 kg.\nV = 81 = 8 dm3 = A \cdot h, also h = V : A =\n= 8000 cm3 : 40 cm2 = 200 cm = 2 m.\n4.
$$

Für die erste Stelle 10 Möglichkeiten, dann (weil verschieden) für die zweite 9, für die dritte 8; also  $10 \cdot 9 \cdot 8 = 720$ .

5.

In kg:  $-2000 - 750 + 500 + 1200 = -2750 +$  $1700 = -1050$ , also weniger als anfangs. 6.

$$
\overline{A} = \frac{1}{2} c h_c: \text{ Dreiecksfläche} \quad | : \frac{1}{2}
$$
\n
$$
A : \frac{1}{2} = c h_c; \qquad A \cdot 2 = c h_c; \qquad c = \frac{2A}{h_c}
$$
\n
$$
T(x) = \frac{x}{5000}
$$
\n
$$
T(2 \text{ km}) = \frac{2 \text{ km}}{5000} = \frac{200000 \text{ cm}}{5000} = 40 \text{ cm}
$$
\n8.

(a)  $\int_{0}^{P}$  Im Dreieck  $\triangle ABC$  ist wegen der Winkelsumme im Dreieck  $\alpha = 60^{\circ}$ . ✧ ✧✧ ❚ ❚ ❚ ❚❚ ✔ ✔  $\bigwedge_{\alpha} R$ R P M  $A/\alpha$   $\beta\diagdown B$ C  $\alpha$   $\beta$  $\widehat{\gamma}$ 

 $\Delta PQR$ : R liegt auf dem Thaleskreis, also ist der Winkel bei  $R$  90°.

#### (Fortsetzung zu 8 (a))

 $\Delta MQR$  ist gleichschenklig ( $\overline{MR}$  =  $\overline{MQ}$ ); wegen der Uhrzeiten ist im  $\triangle MQR$  der Winkel bei M 60°, und damit sind die Basiswinkel, insbes. also der Winkel bei  $Q$ , je  $60^\circ$ . Wegen der gleichen Seitenlänge 10 cm und der gemeinsamen 60◦ - und 90◦ -Winkel ist gemäß SWW  $\triangle ABC \cong \triangle PQR$ .

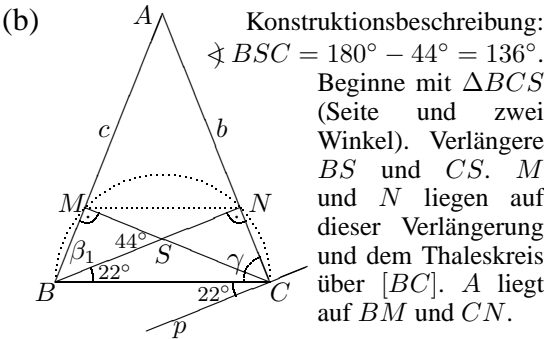

 $\angle BSC = 180^{\circ} - 44^{\circ} = 136^{\circ}.$ Beginne mit ∆BCS (Seite und zwei Winkel). Verlängere BS und CS. M und  $N$  liegen auf dieser Verlängerung und dem Thaleskreis über  $[BC]$ . A liegt auf BM und CN.

 $\Delta BCN$ :  $\gamma = 180^{\circ} - 90^{\circ} - 22^{\circ} = 68^{\circ}$ .  $\overline{\Delta BSM}$ :  $\beta_1 = 180^\circ - 90^\circ - 44^\circ = 46^\circ$ , also  $\angle CBM = 22^\circ + 46^\circ = 68^\circ$ . Da die Basiswinkel gleich groß sind, ist das Dreieck  $ABC$  gleichschenklig.  $\angle(p, BC) = 22^{\circ}$  (Z-Winkel).

BCNM: Gleichschenkliges Trapez (achsensymmetrische Figur!).

(a) 
$$
... = x^2 + ax - 8x - 8a + 12ax + 8a =
$$

$$
= x^2 + 13ax - 8x
$$

9.

(b) Rolf: x; Claudia: 
$$
x - 4 = T_c(x)
$$
  
\nUli:  $12-x-(x-4) = 16-2x = T_u(x)$   
\n
$$
\begin{array}{c|ccccc}\nx & 4 & 5 & 6 & 7 & 8 \\
\hline\nT_c(x) & 0 & 1 & 2 & 3 & 4 \\
\hline\nT_u(x) & 8 & 6 & 4 & 2 & 0\n\end{array}
$$
\n•  $T_u$   
\n•  $T_c$   
\n10.

(a) 
$$
\bullet
$$
 7x - 3 + x = 9x - 9;  
\n8x - 3 = 9x - 9; 6 = x  
\n $\bullet$  9x - 3 = 9x; -3 = 0; L = {}

(b) 
$$
\alpha = \frac{1}{2}\beta
$$
;  $\gamma = 2(\alpha + \beta) = 2(\frac{1}{2}\beta + \beta) = 3\beta$ .  
\n $\alpha + \beta + \gamma = 180^{\circ}$ , also  $\frac{1}{2}\beta + \beta + 3\beta = 180^{\circ}$ ;  $4.5\beta = 180^{\circ}$ ;  $\beta = 40^{\circ}$ .  
\nAlso  $\alpha = \frac{1}{2}\beta = 20^{\circ}$ ,  $\gamma = 3\beta = 120^{\circ}$ 

(c) Sei  $x$  das Anfangskapital in Euro.  $1,08(x-10)=x-2;$  $1,08x - 10,8 = x - 2; \quad 0,08x = 8,8;$  $x = 110$  = Anfangskapital in Euro.